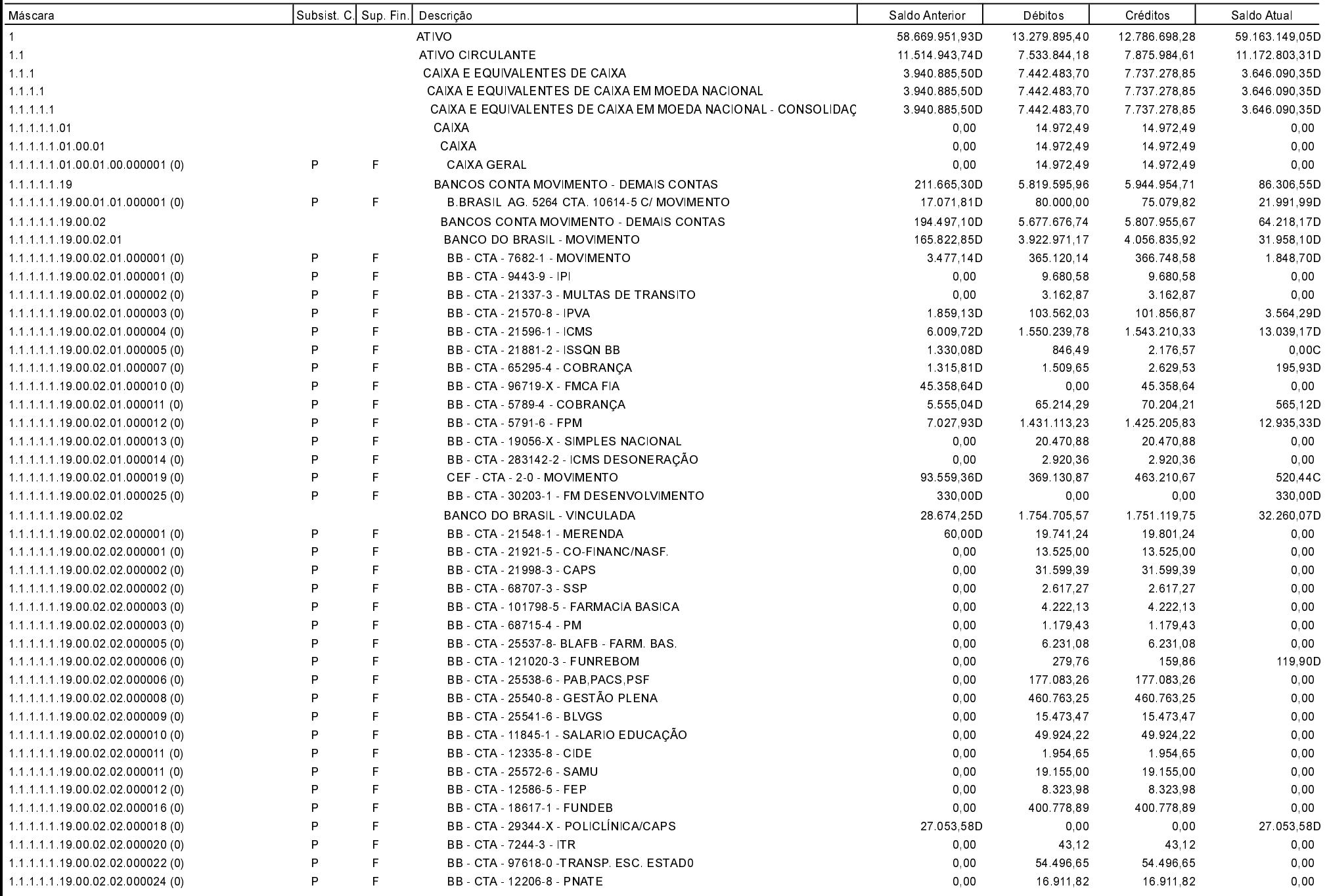

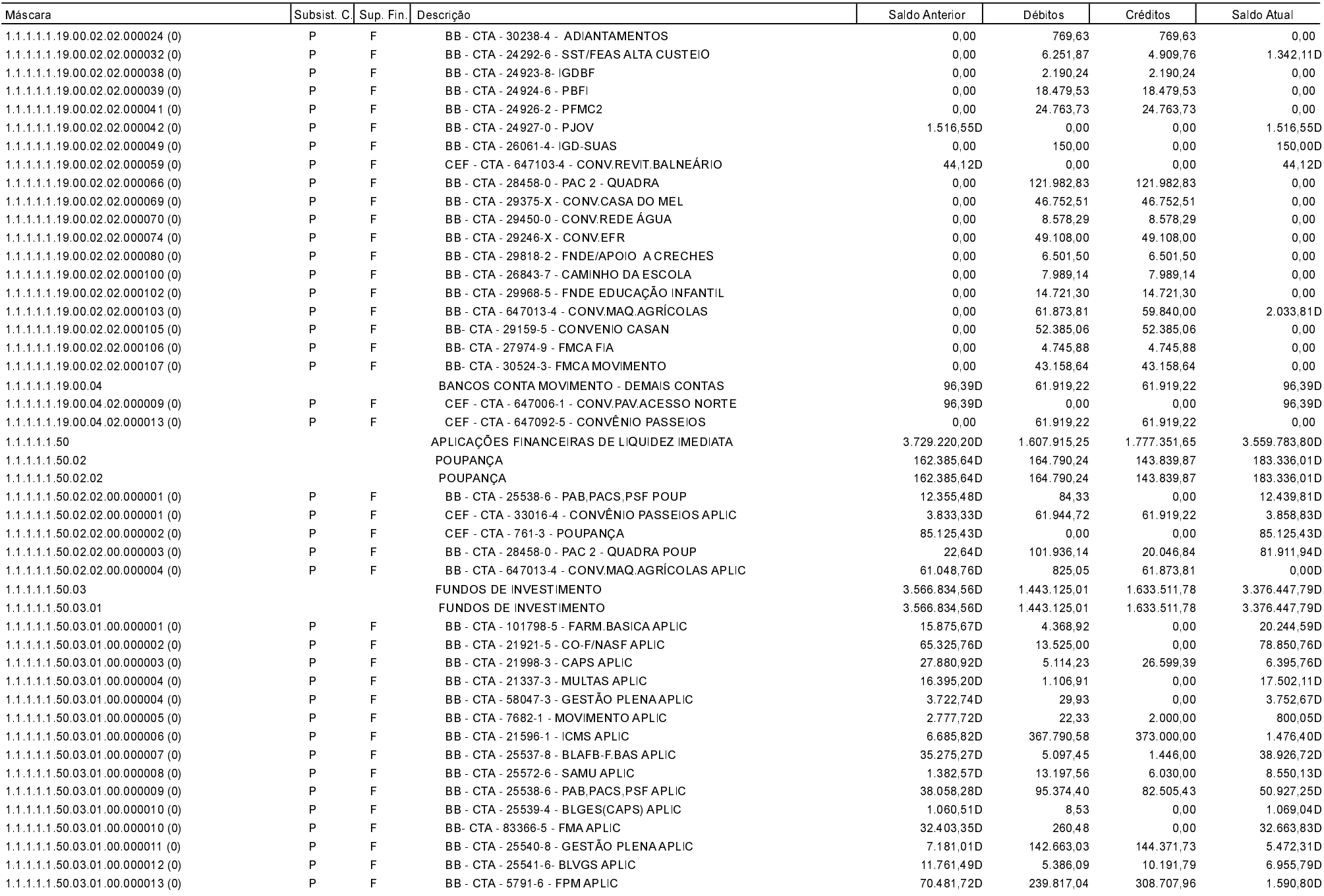

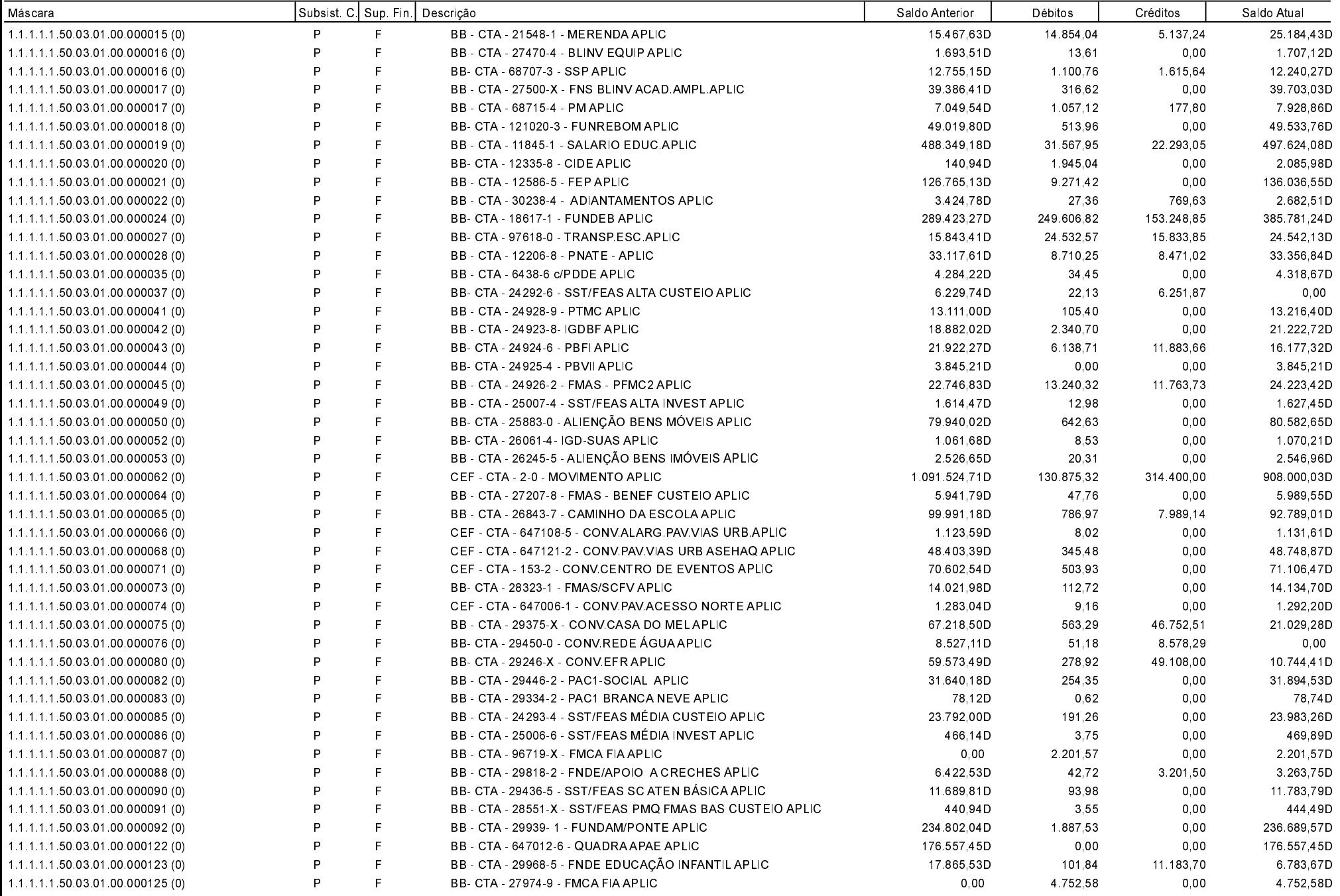

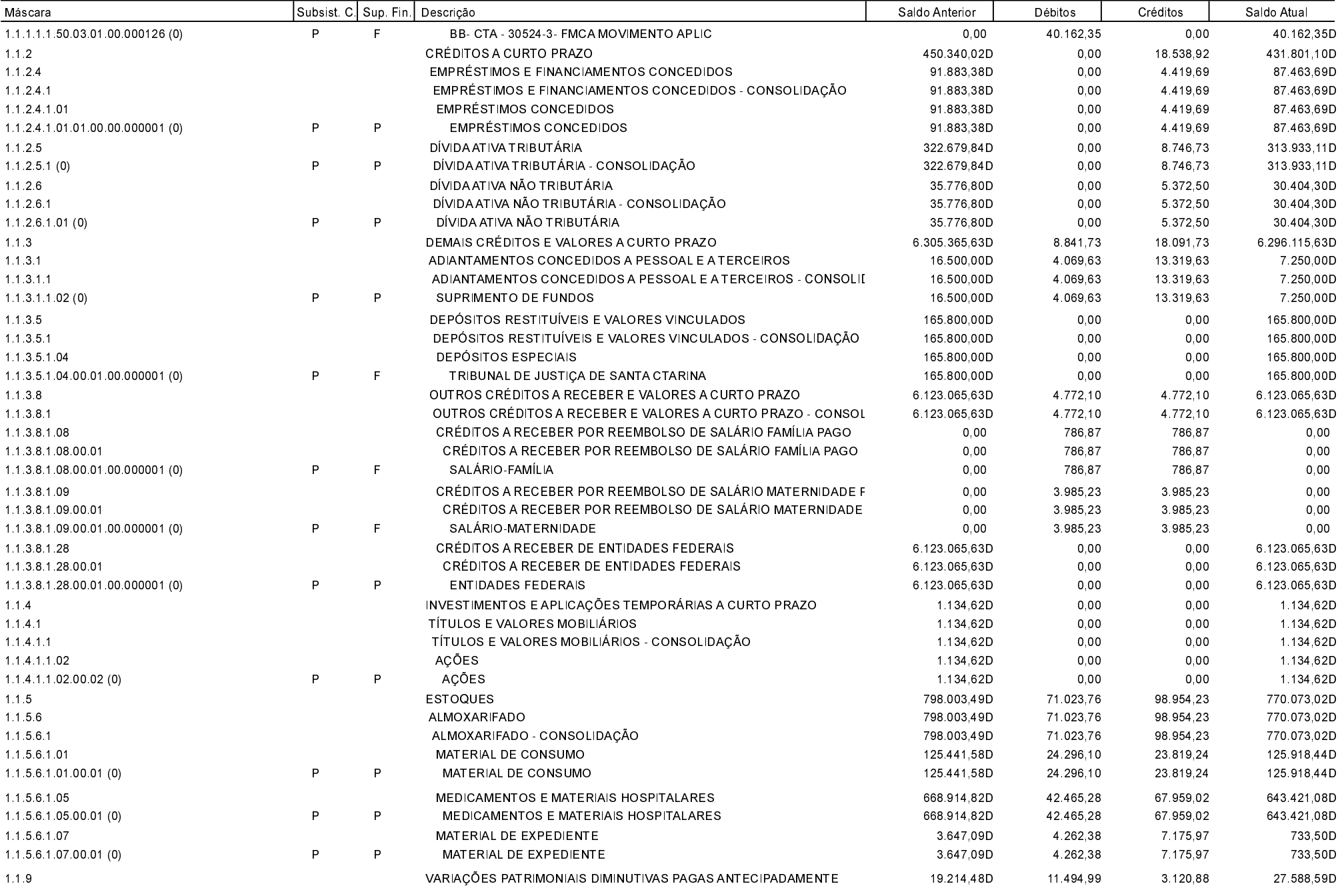

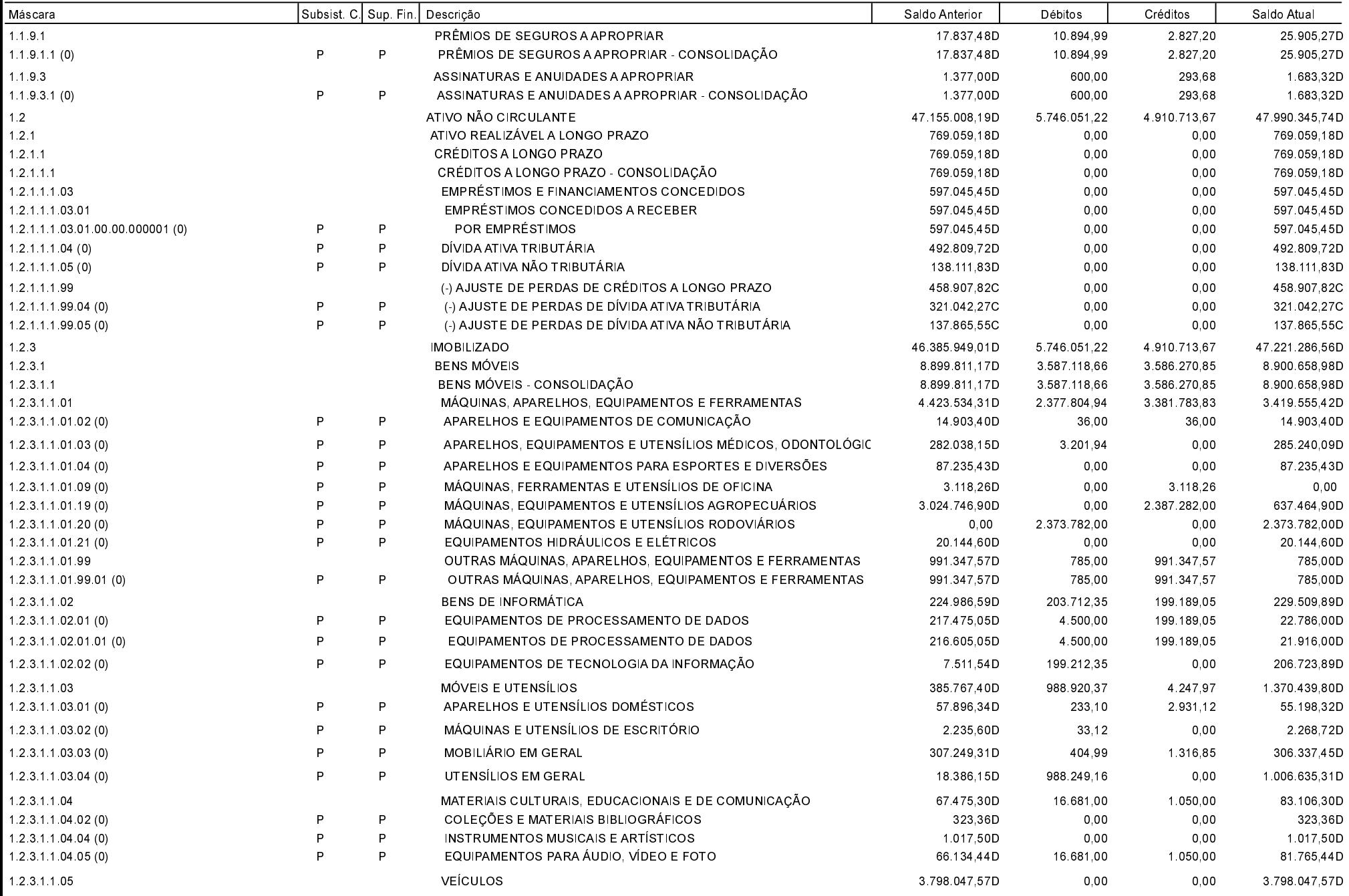

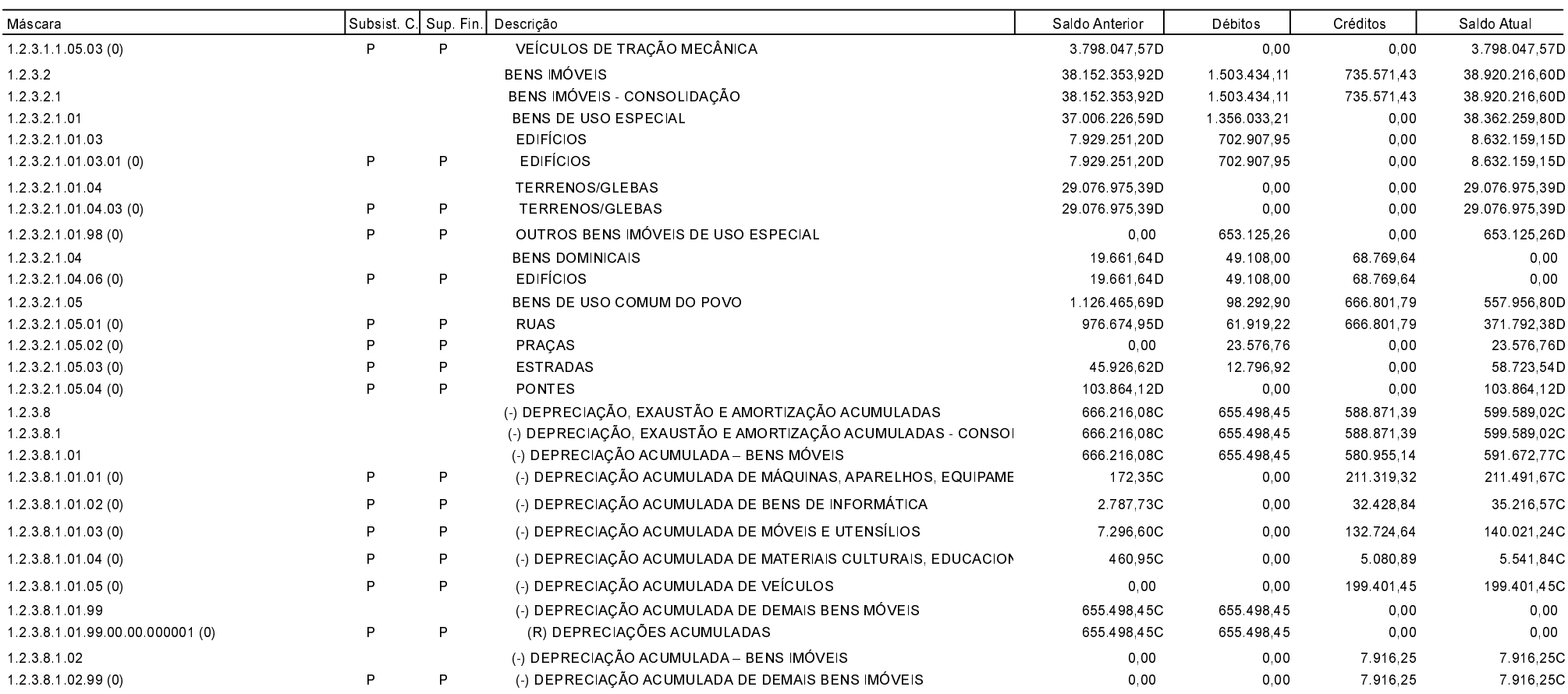

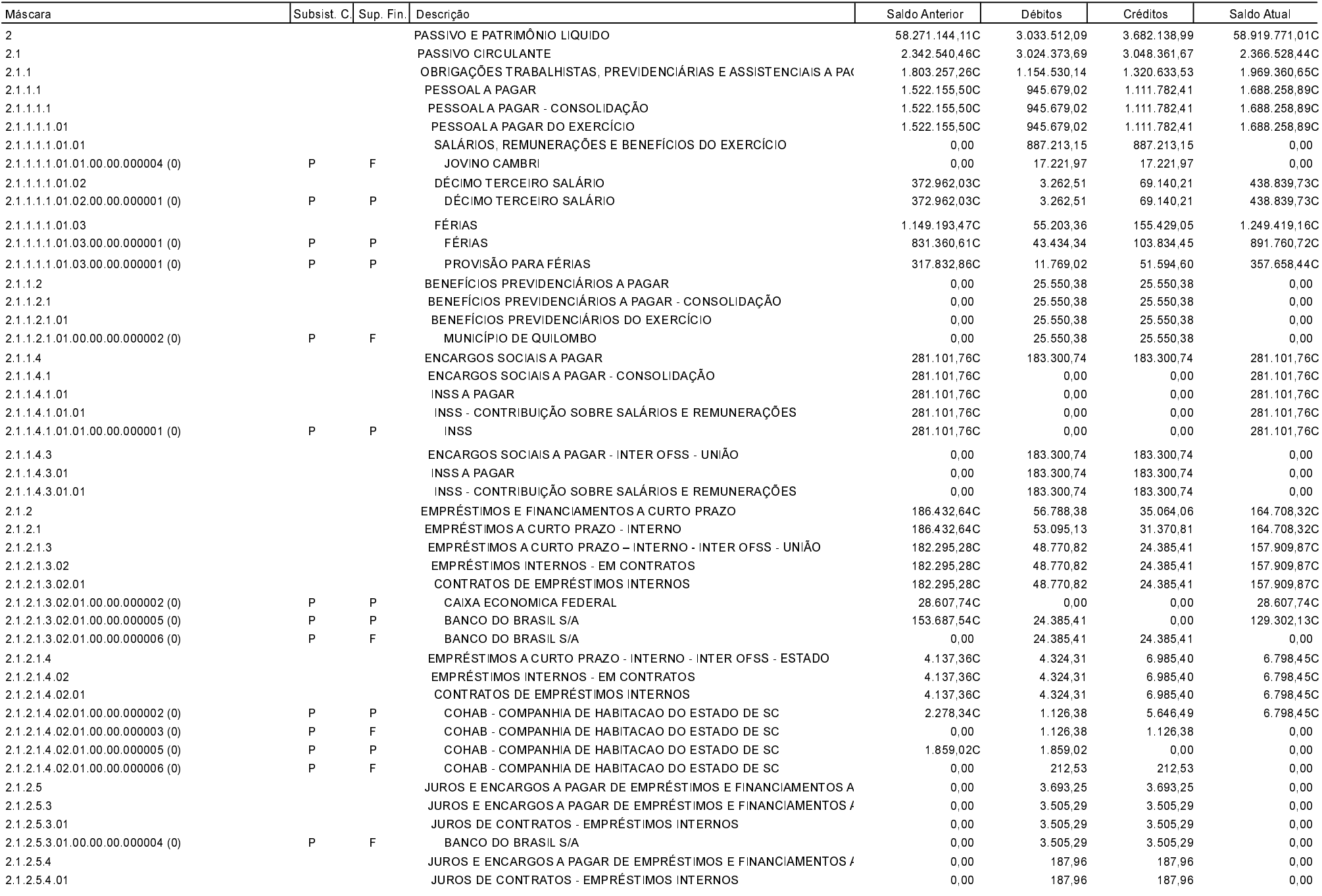

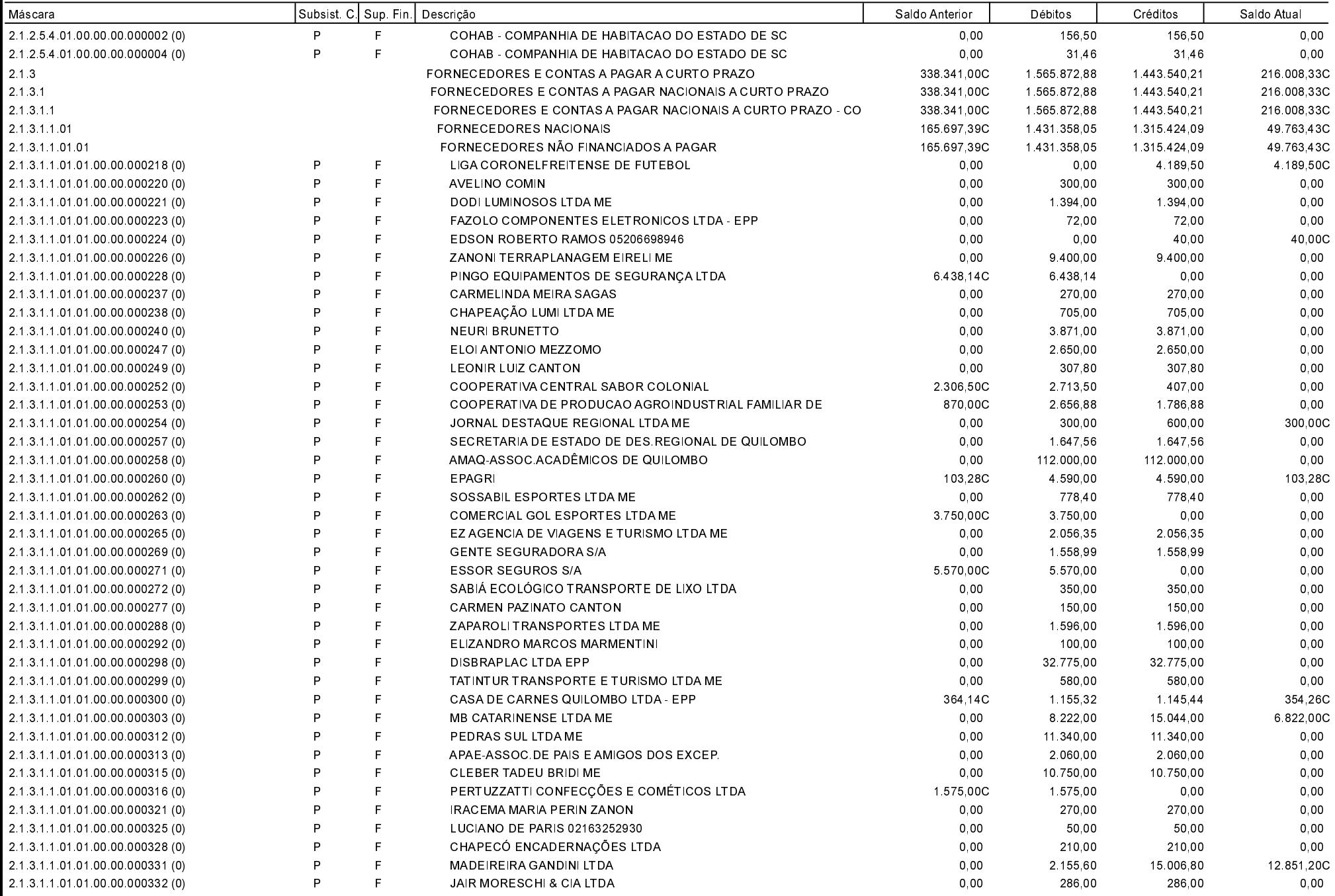

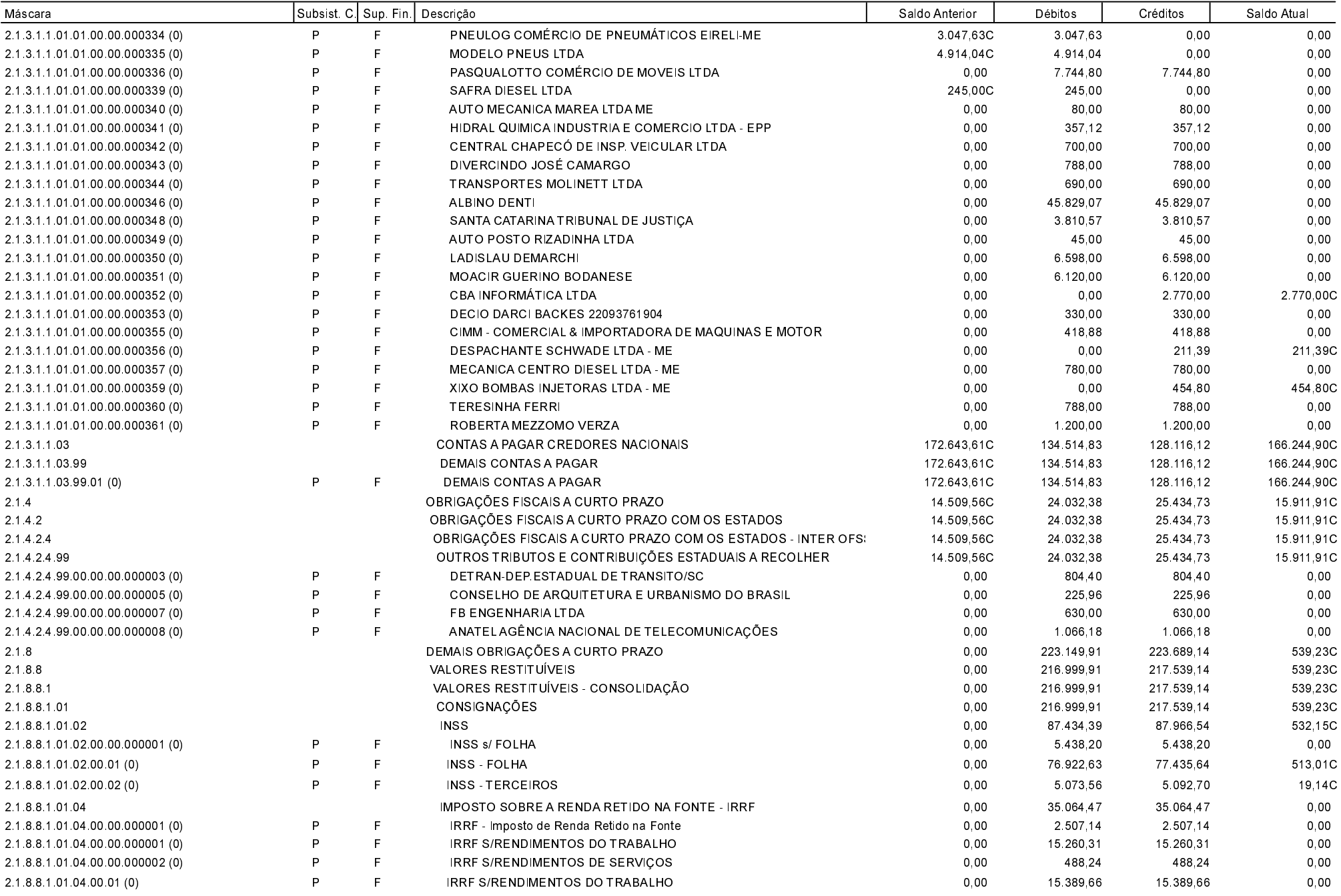

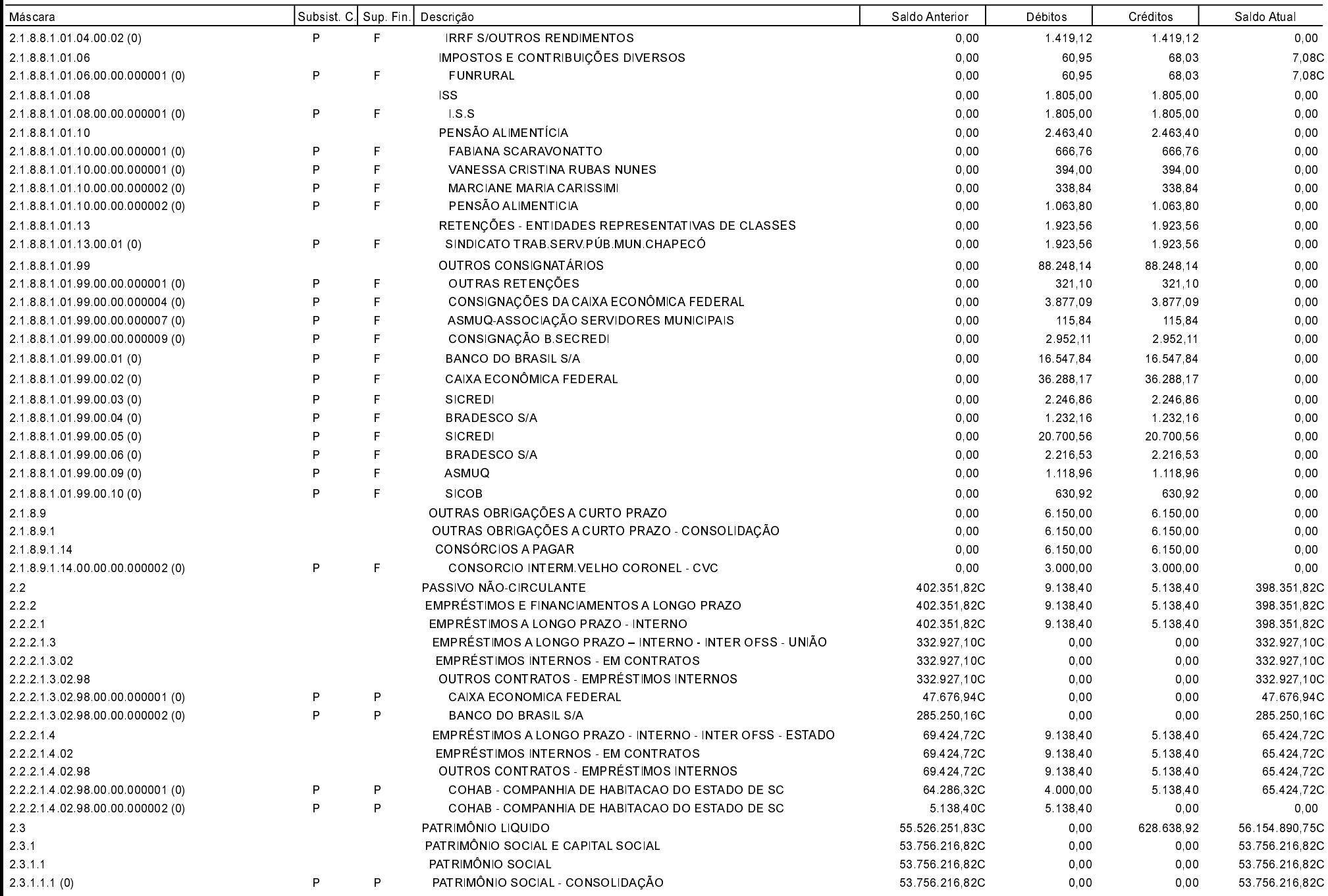

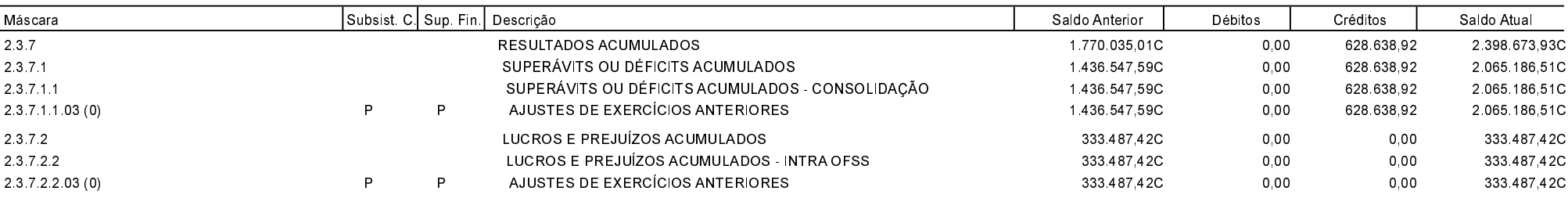

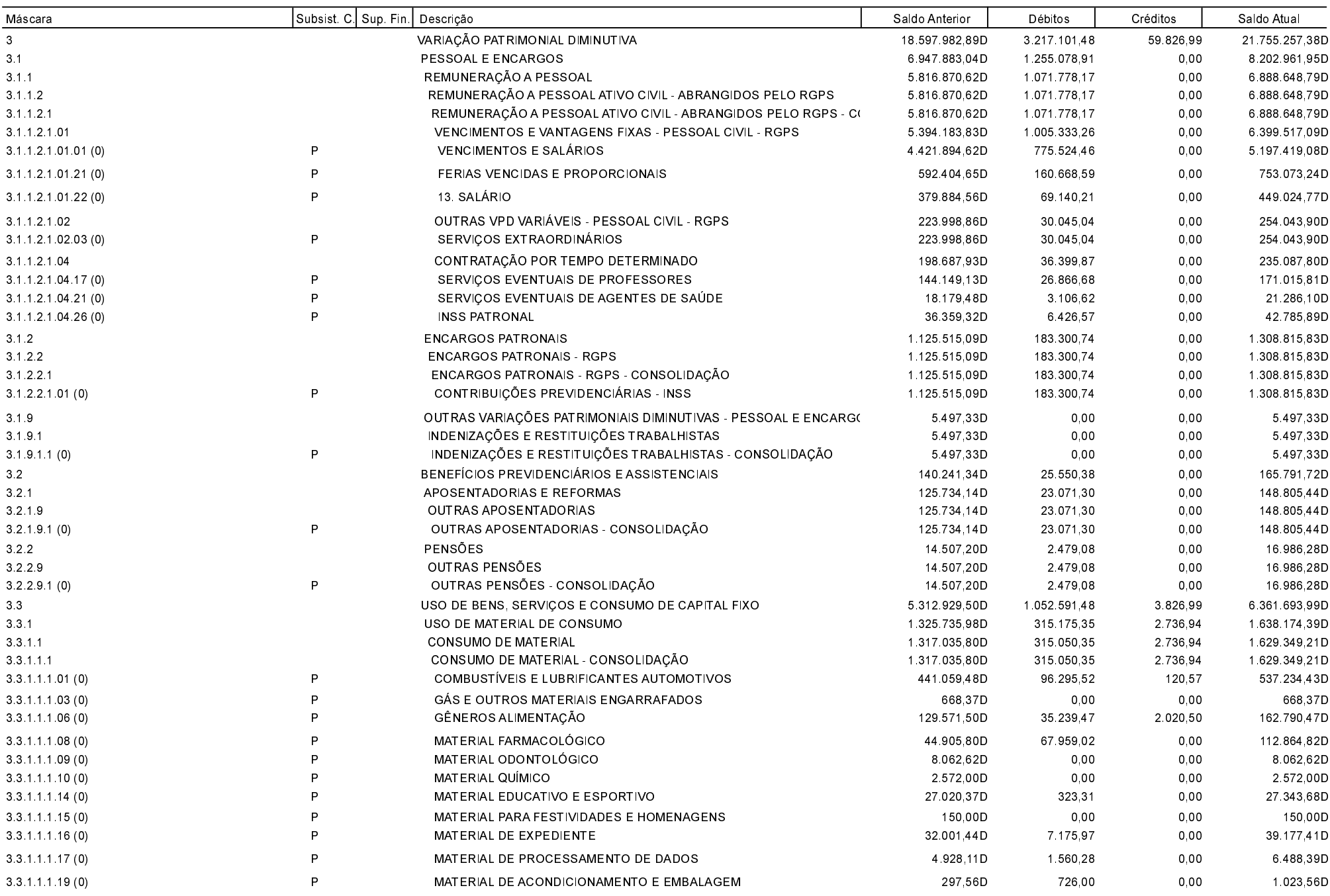

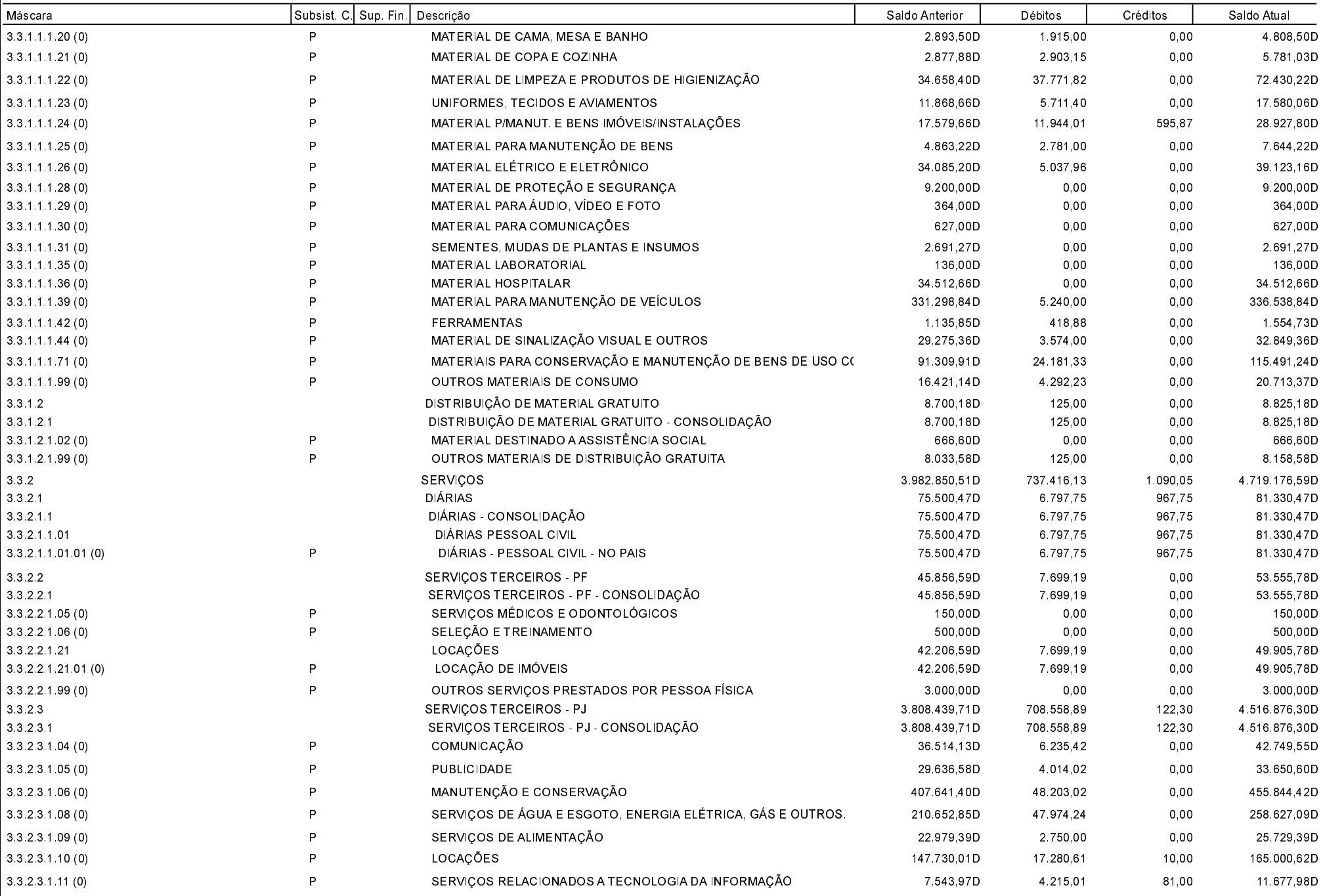

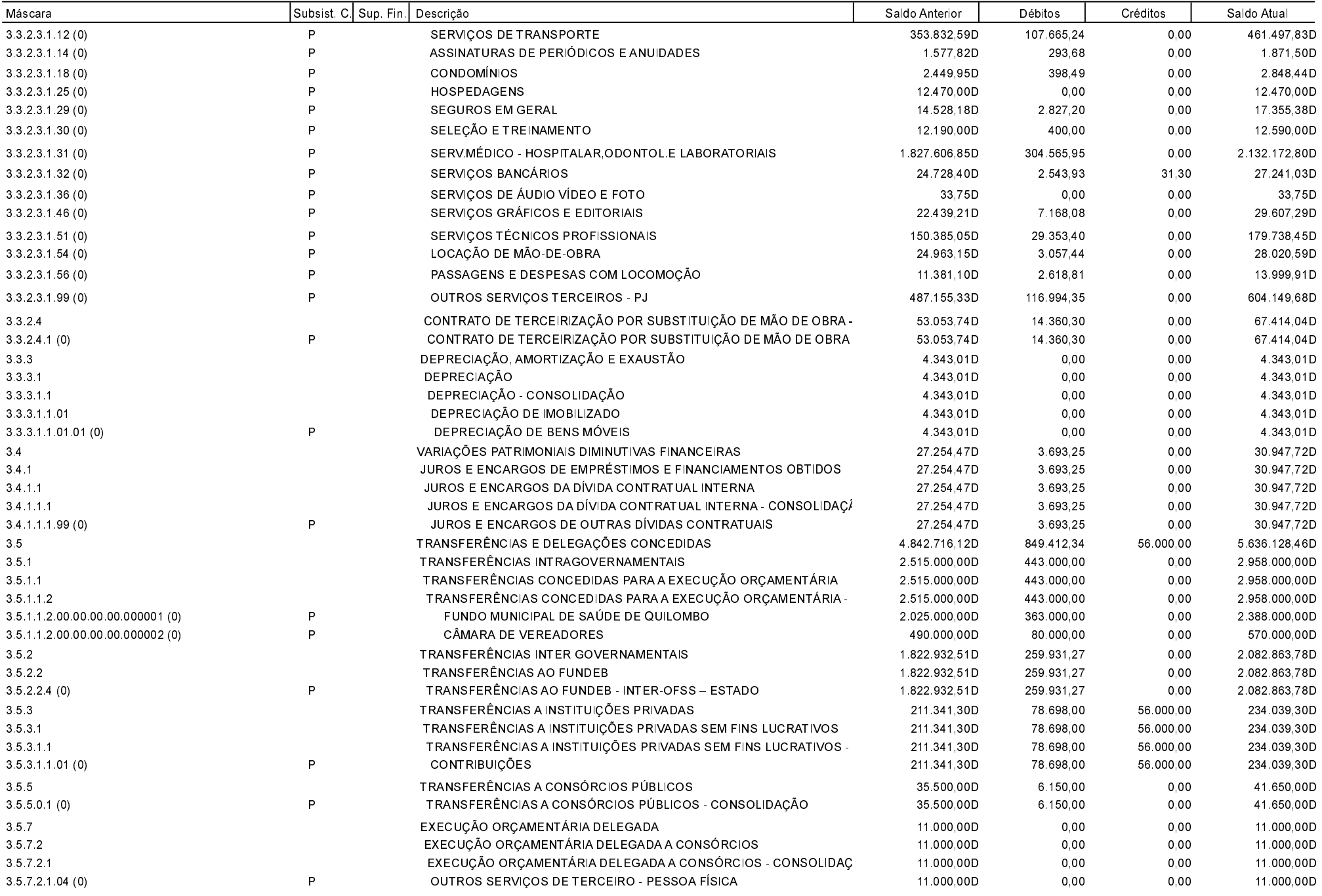

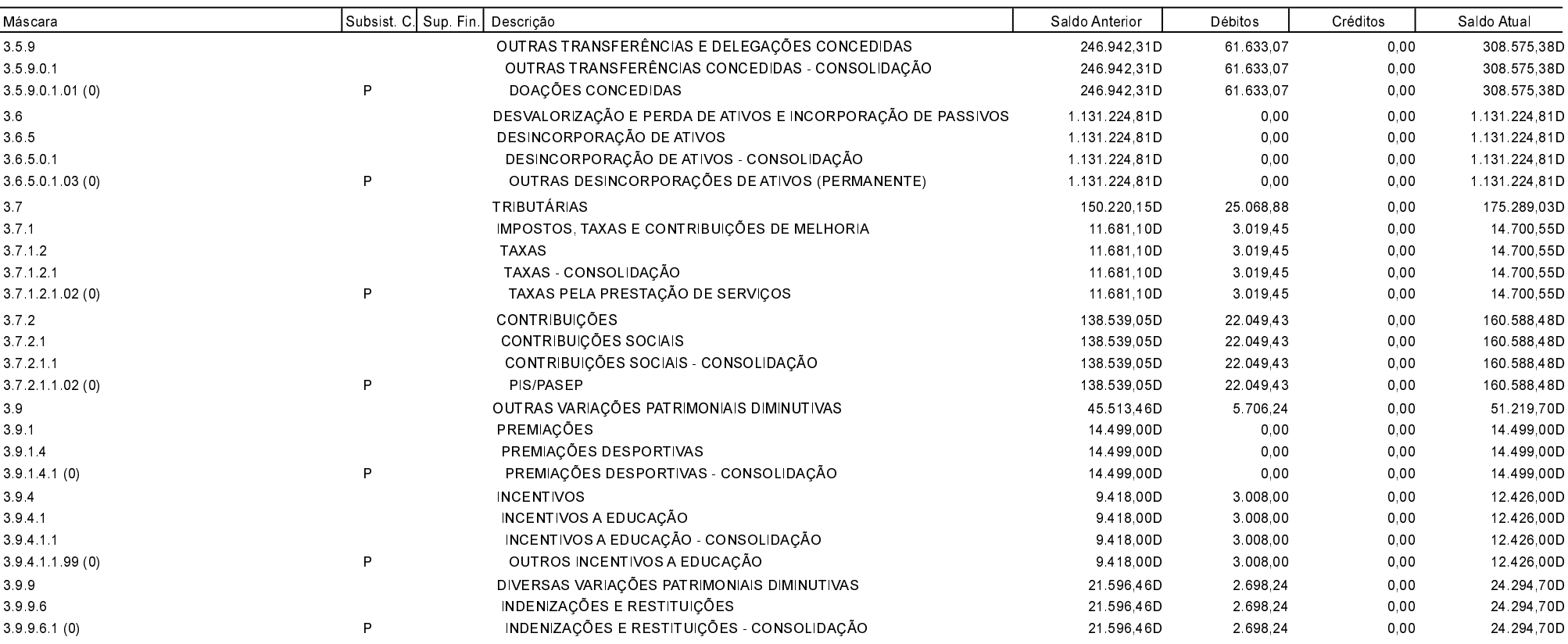

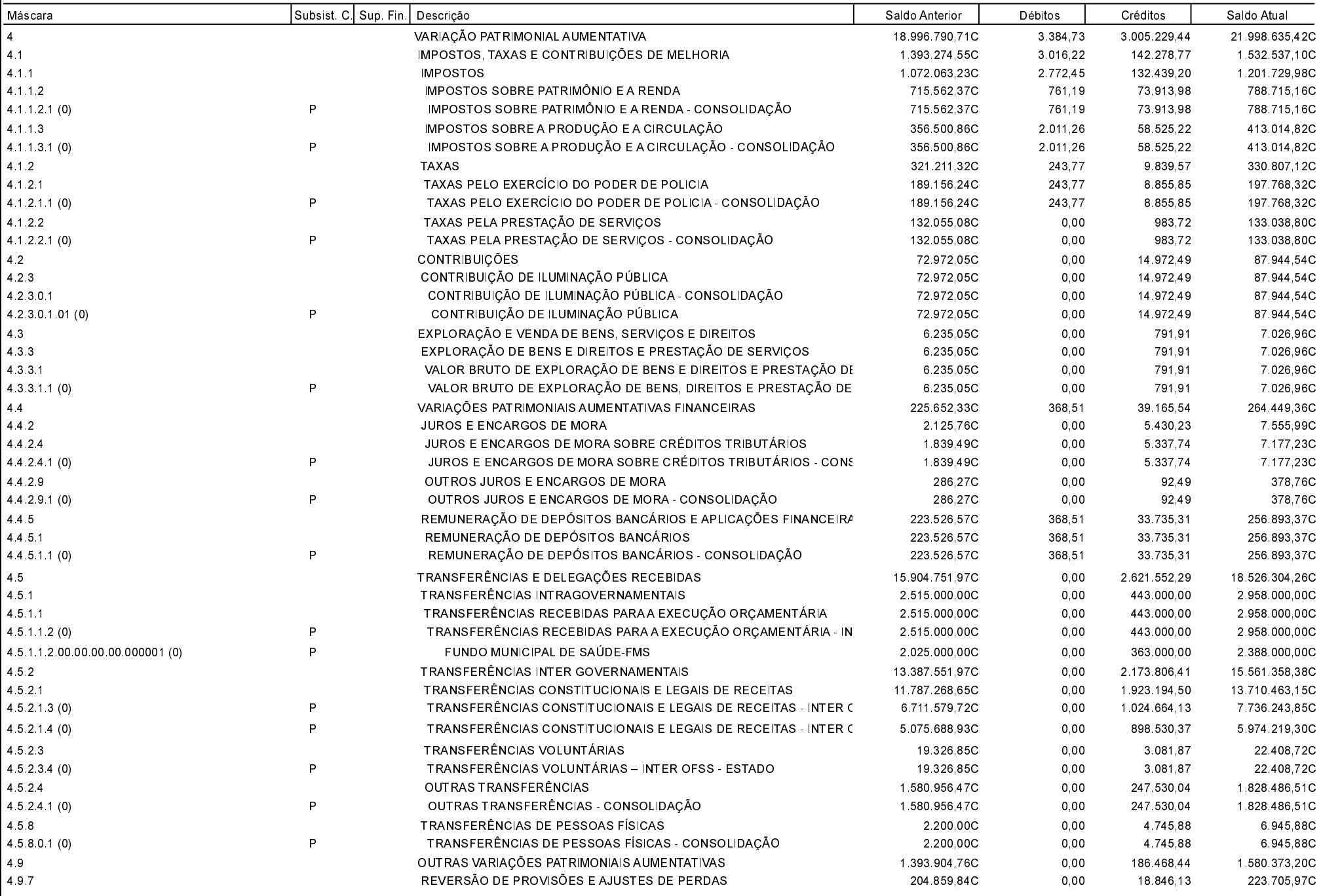

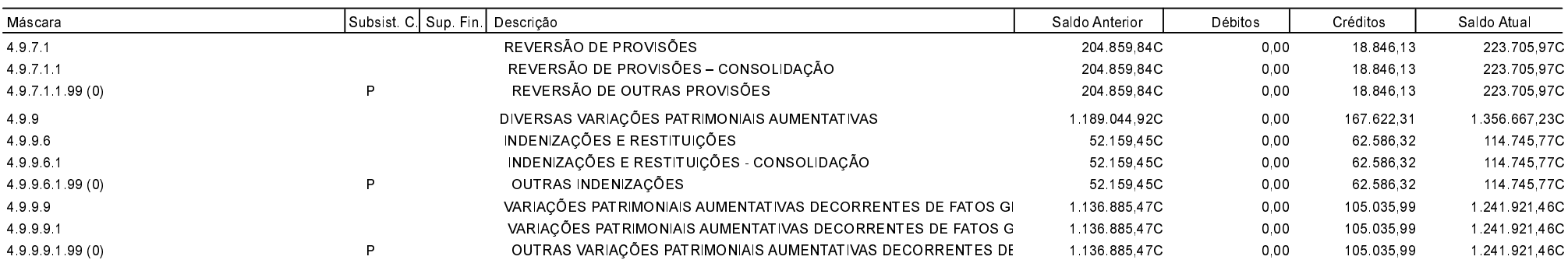

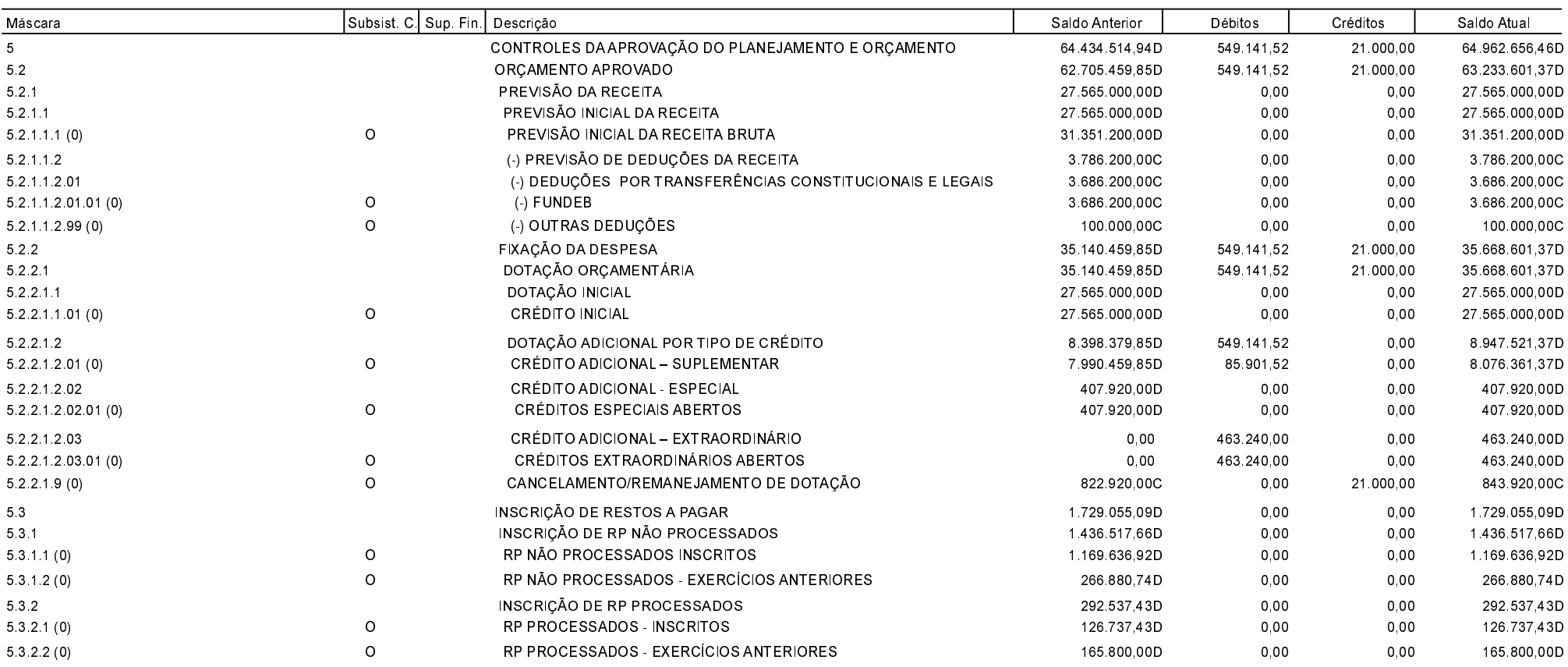

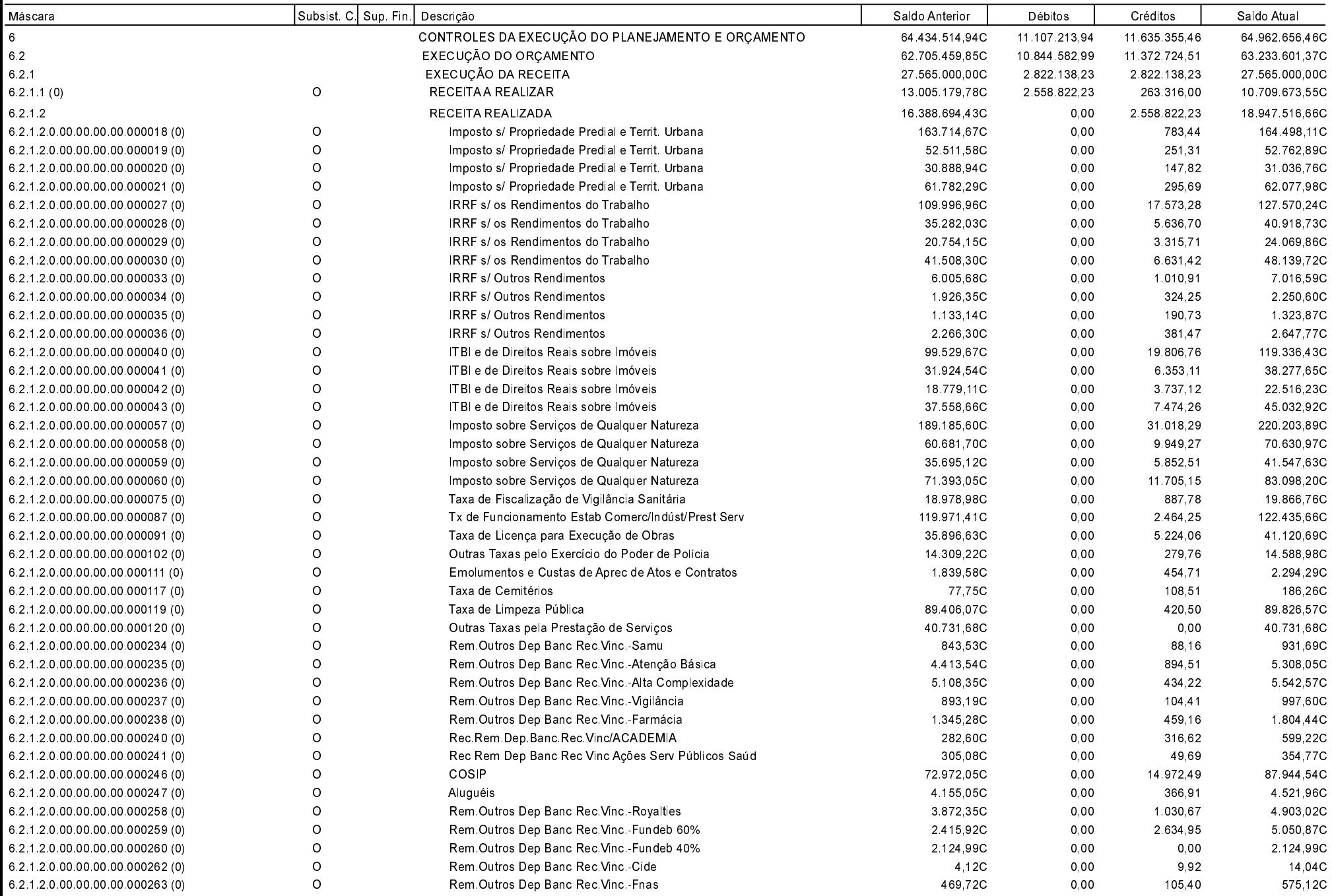

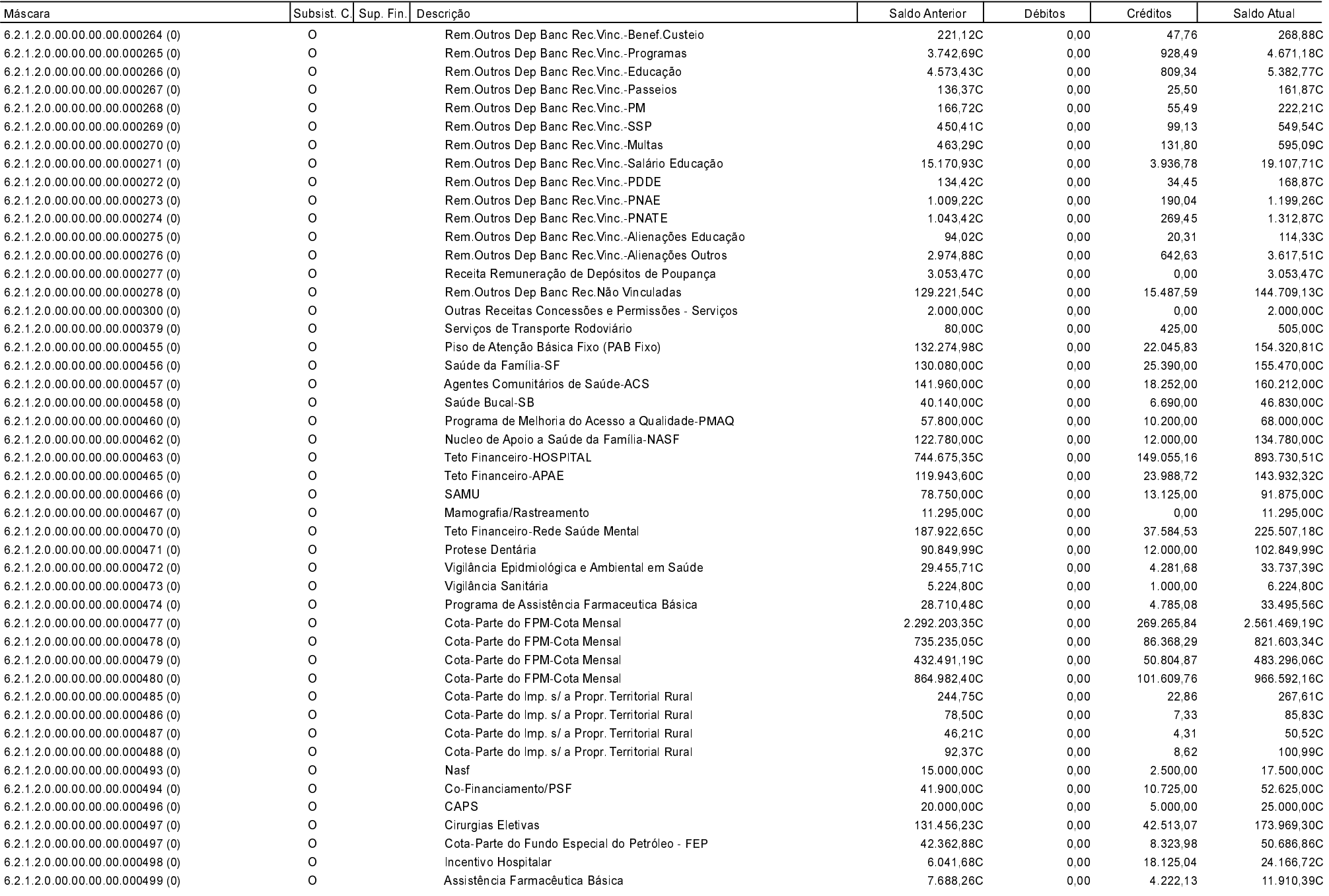

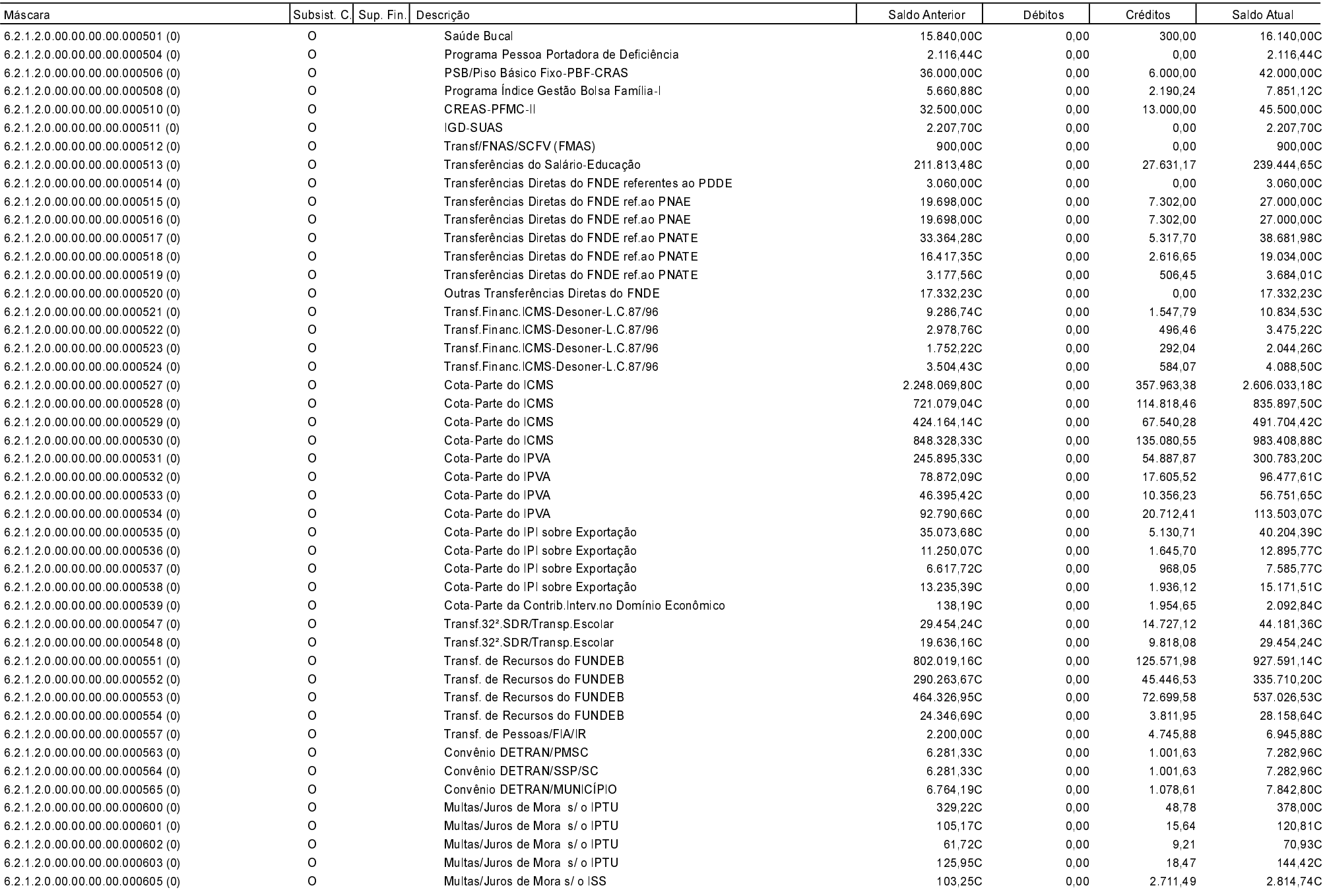

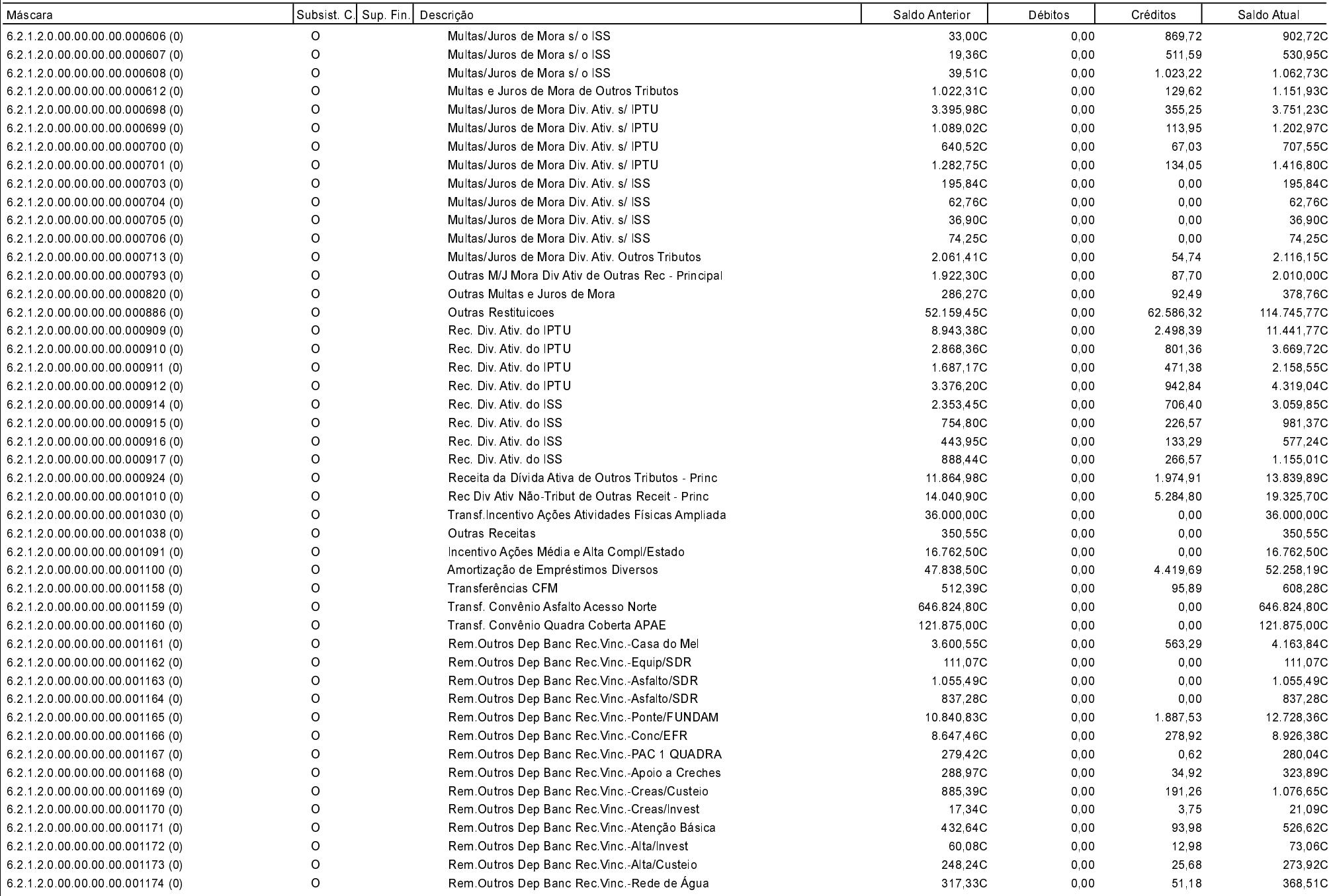

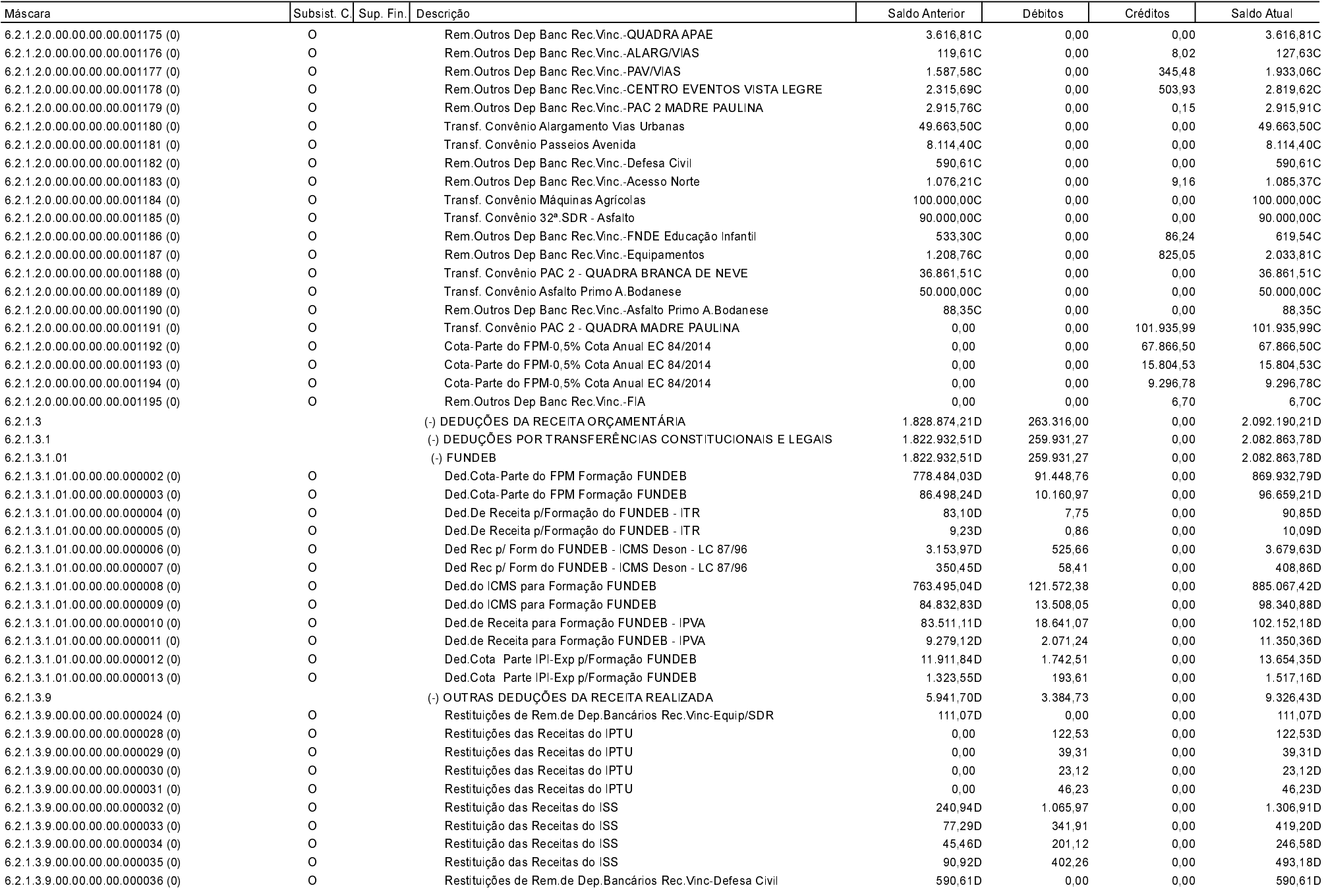

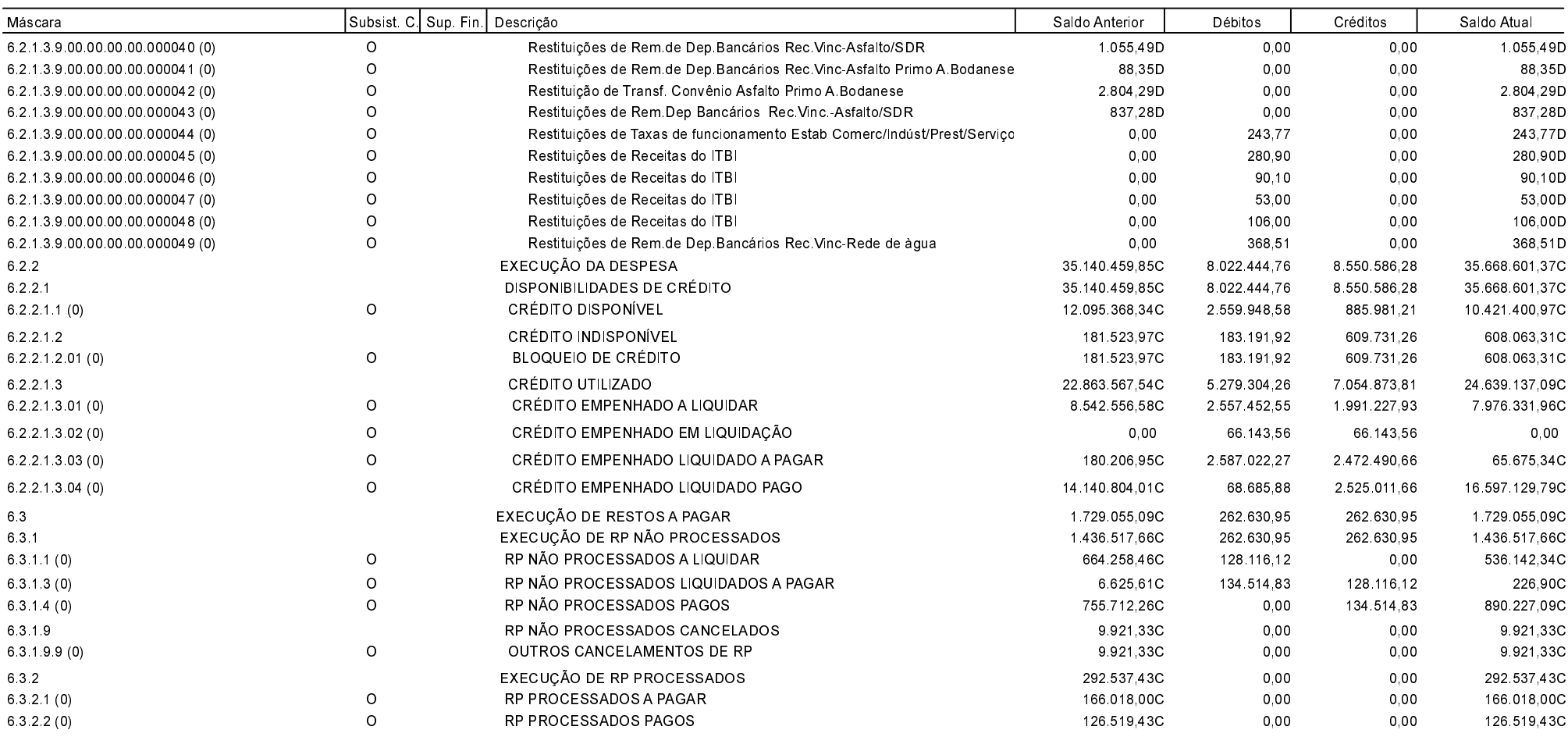

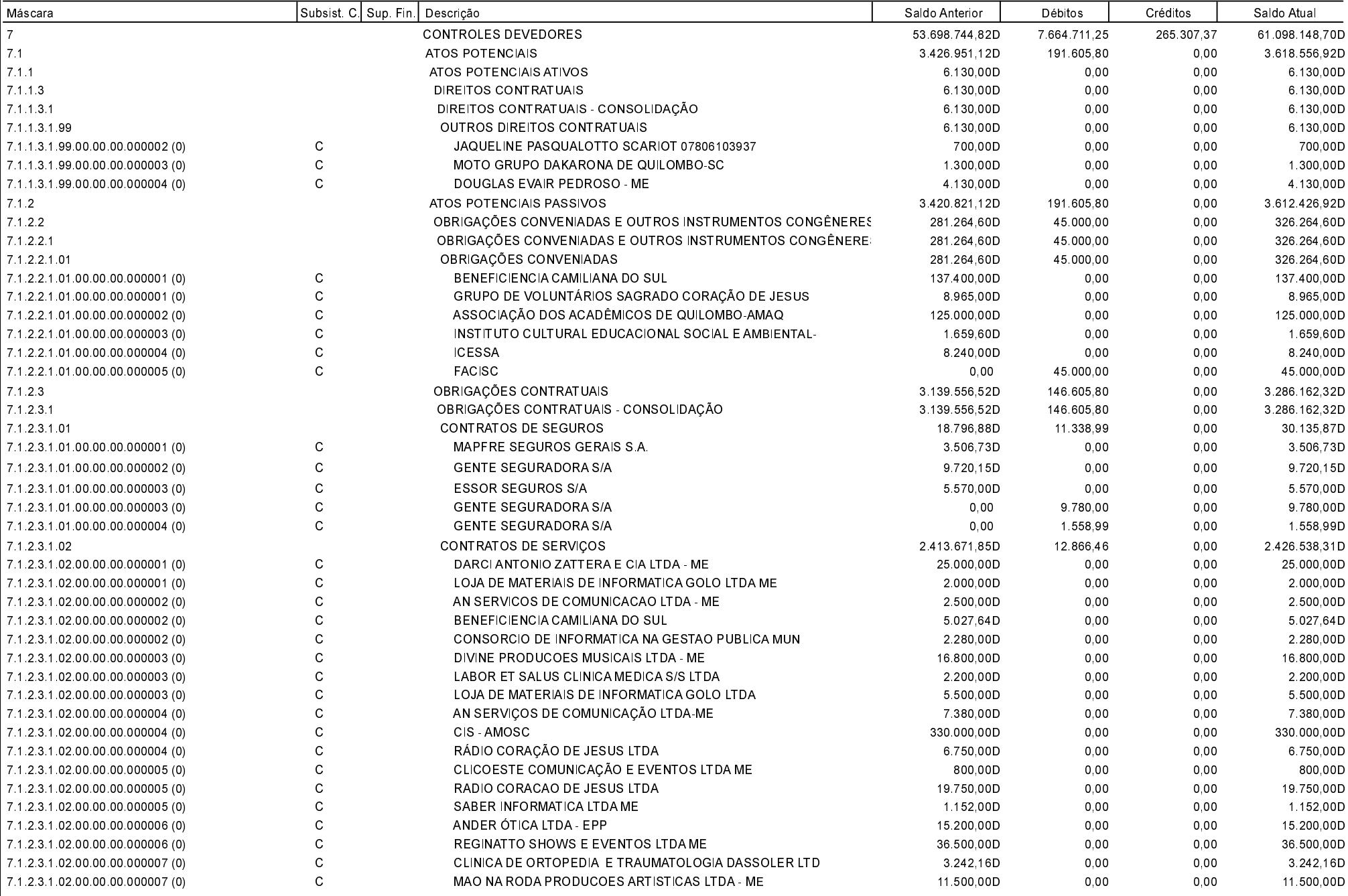

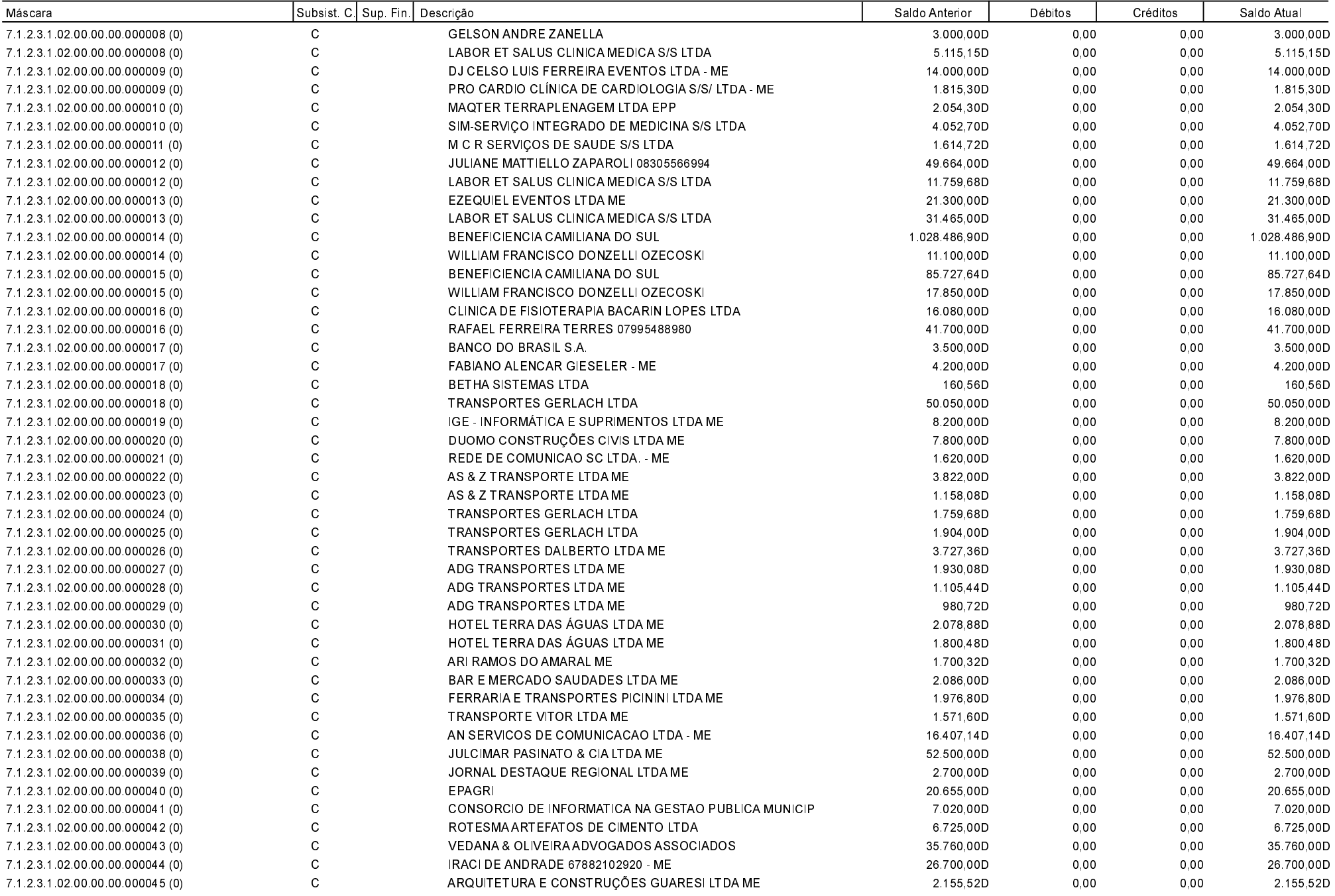

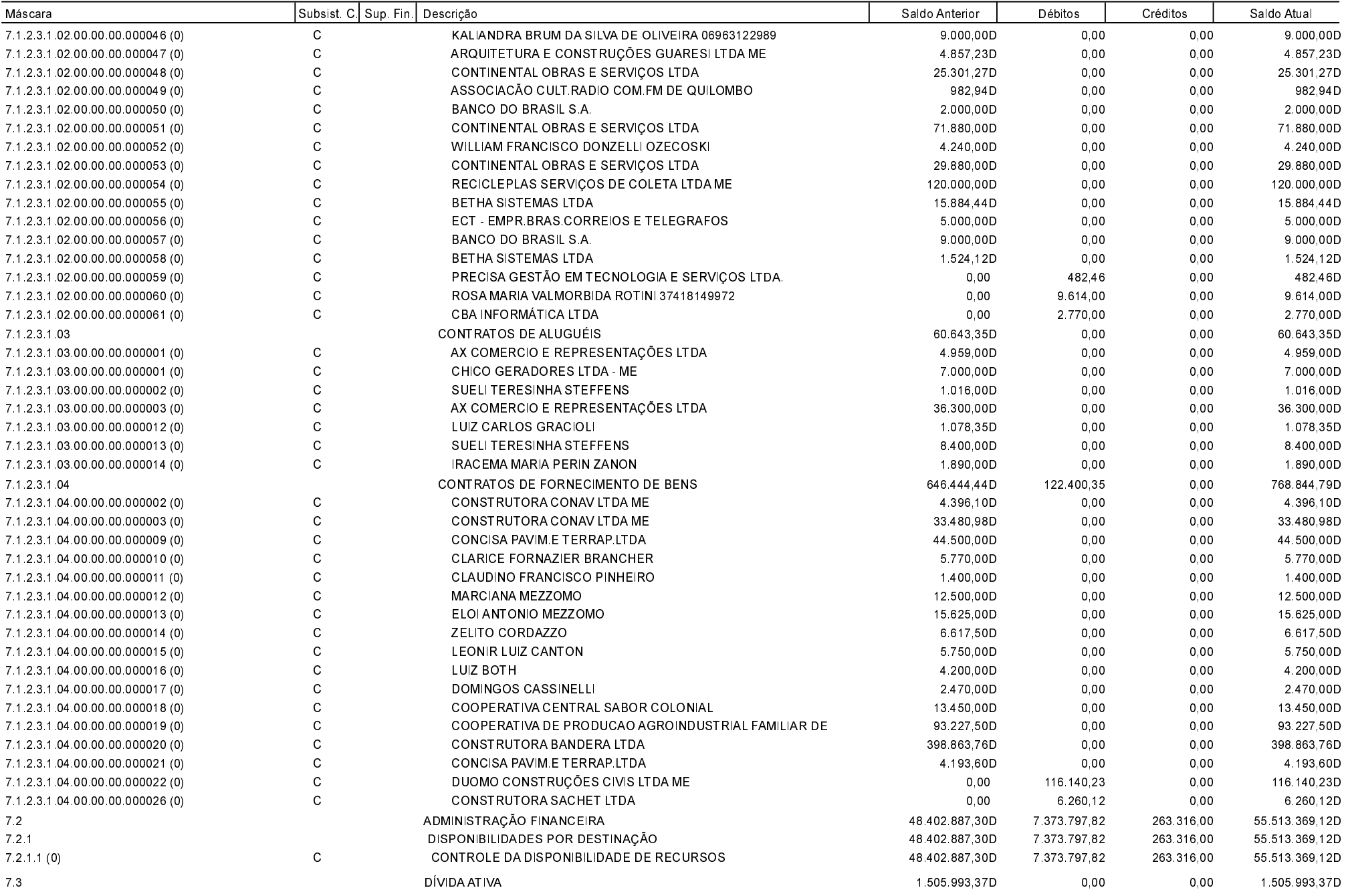

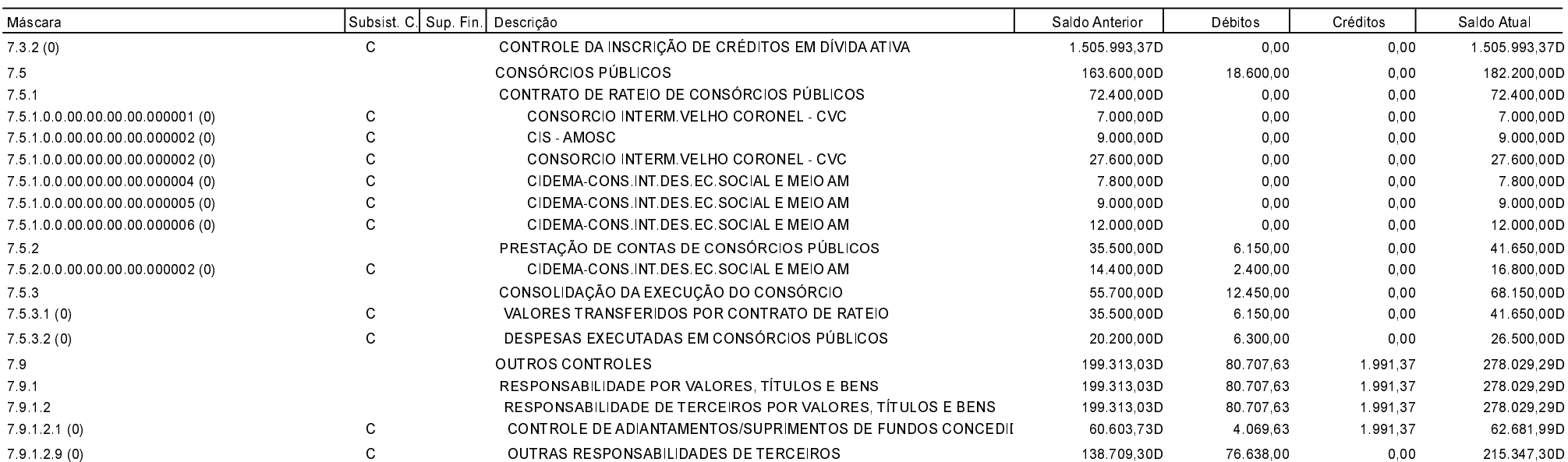

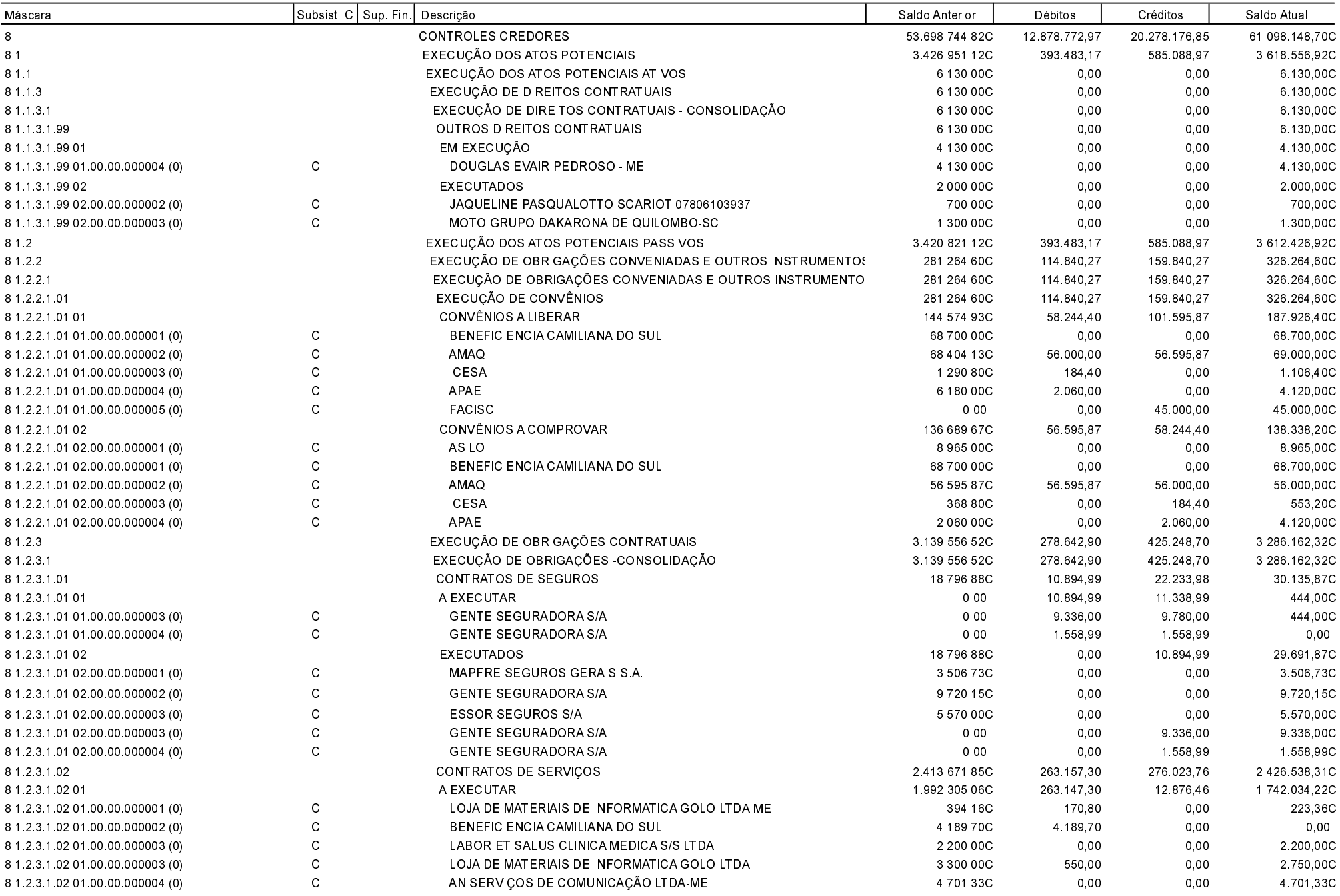

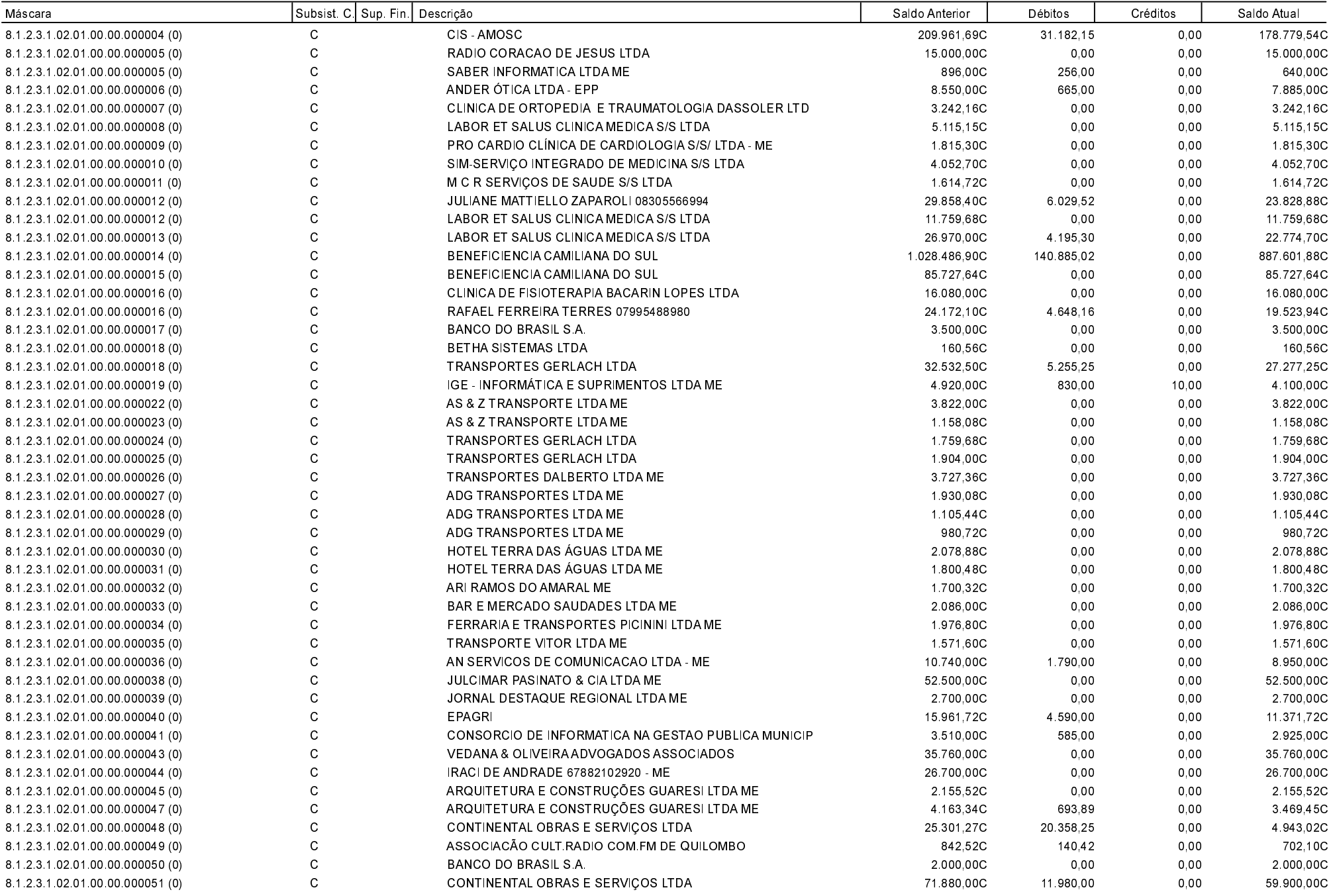

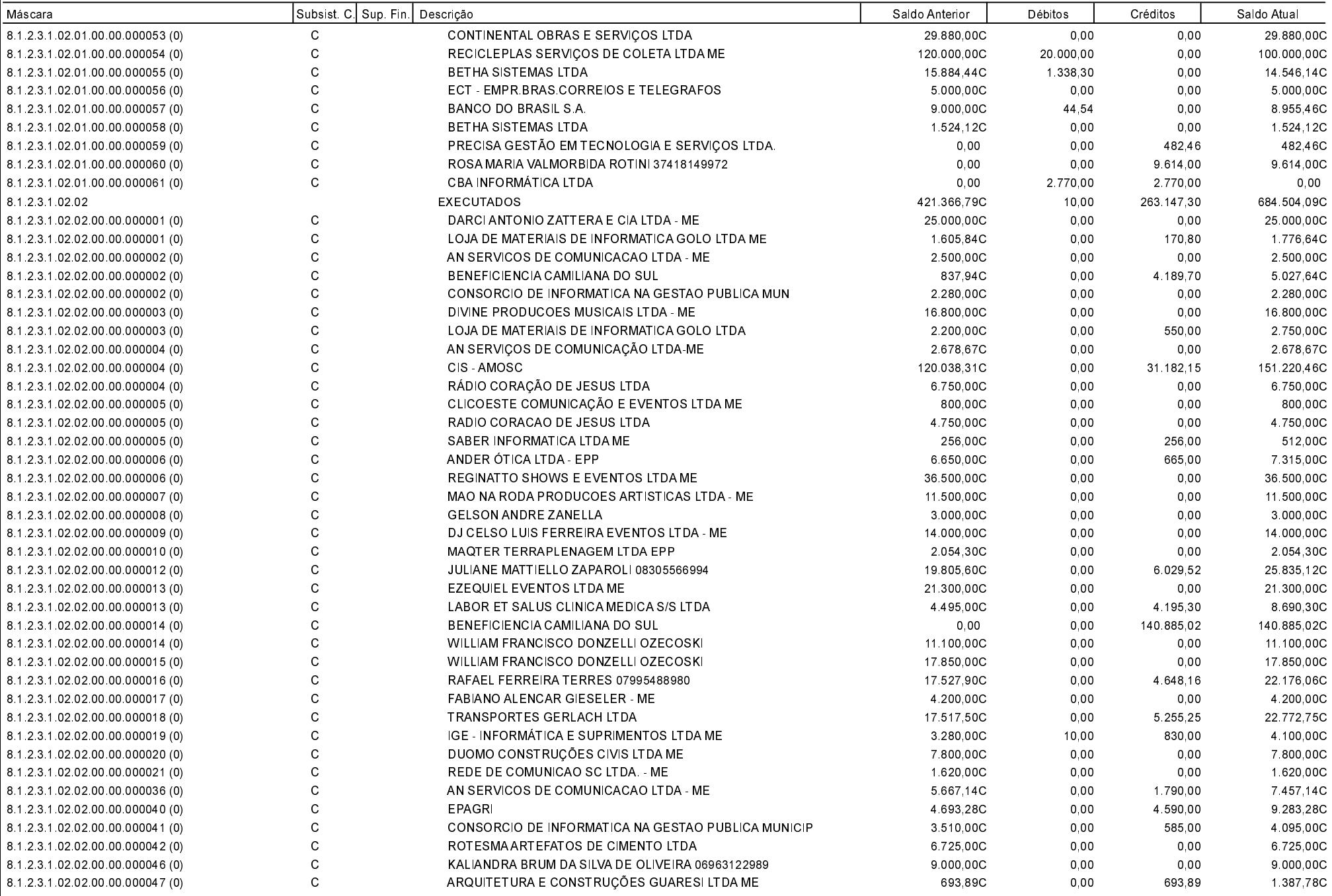

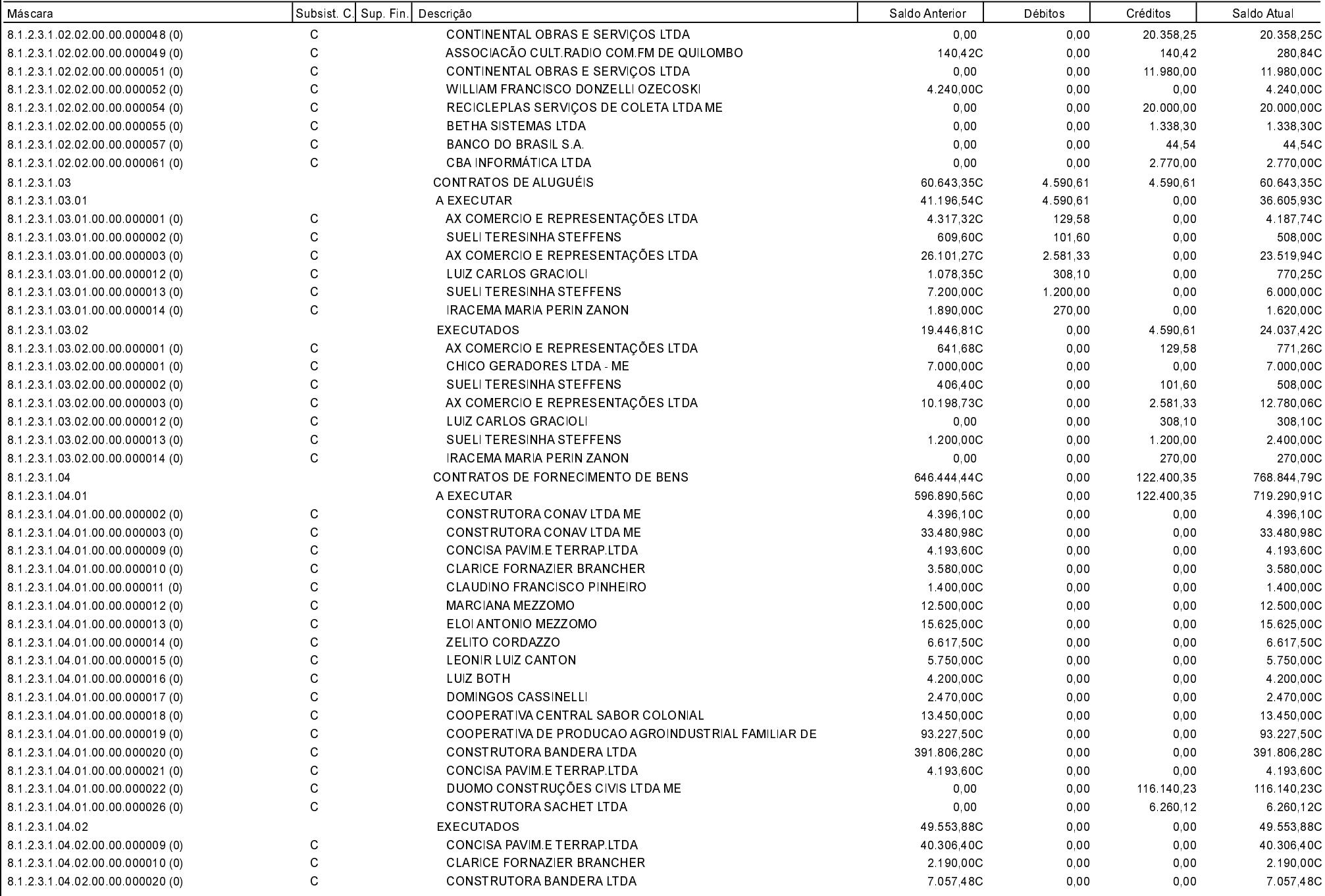

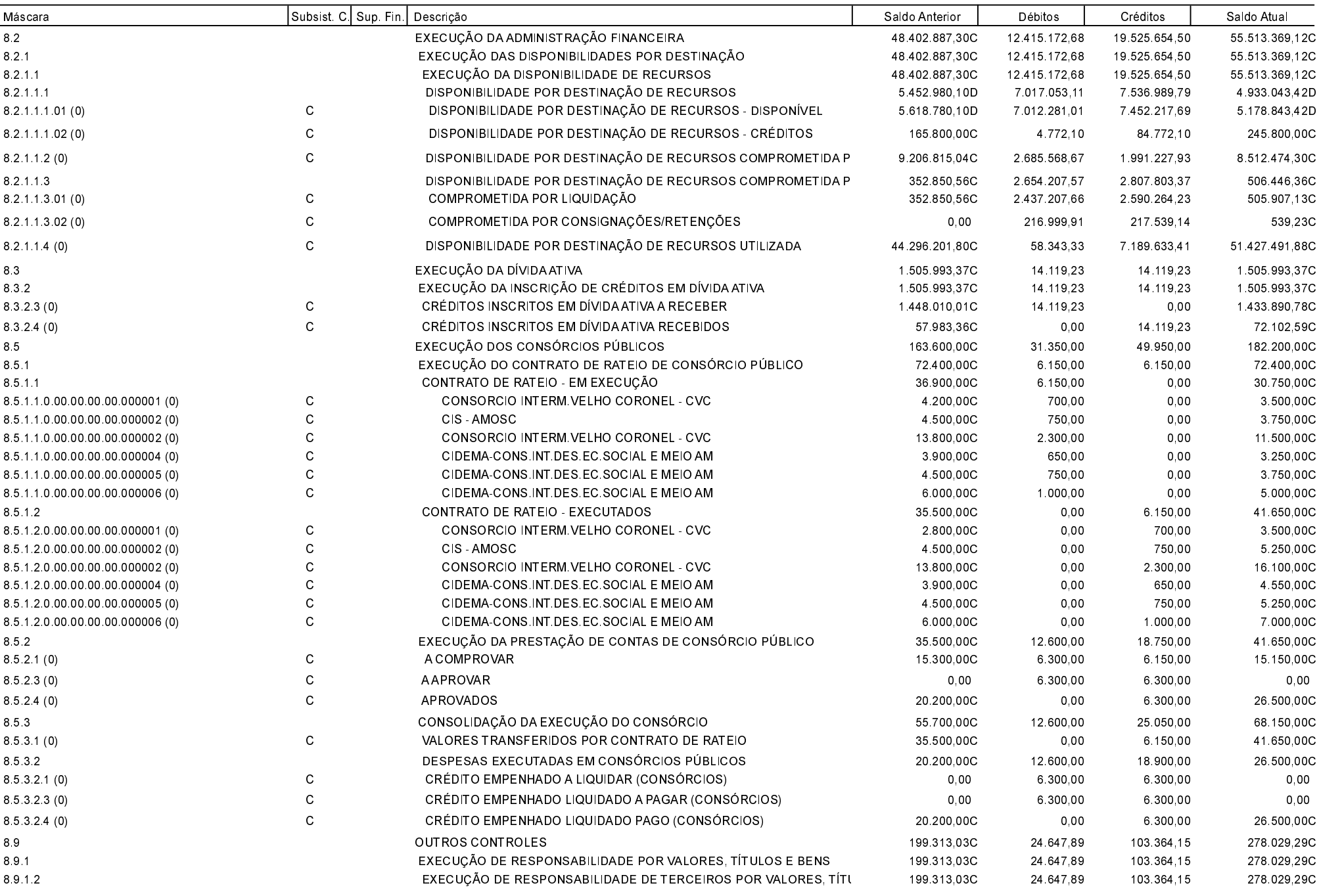

Balancete de Verificação - 2015

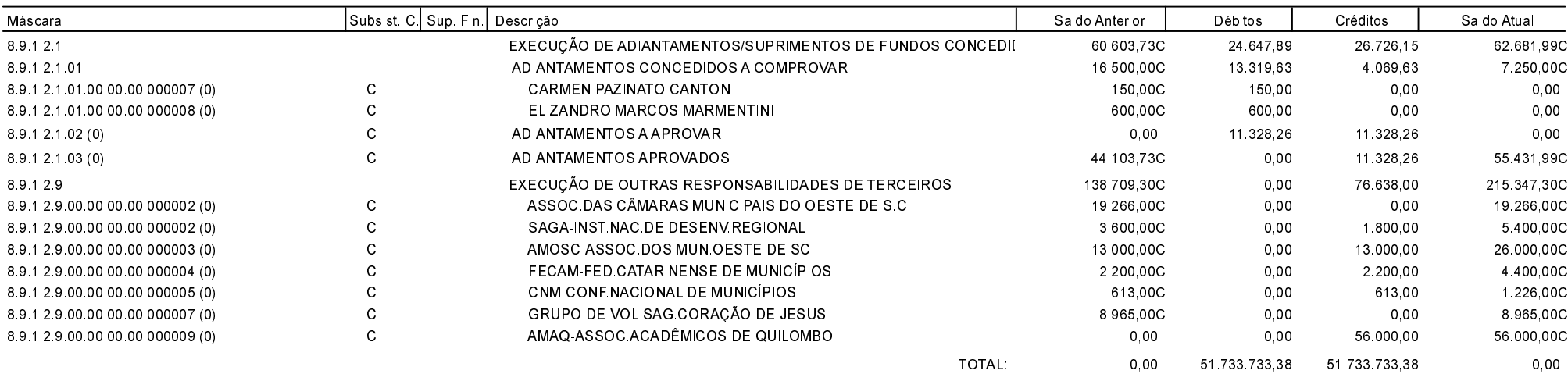

#### Quilombo, 03/09/2015

DERLEI PELINSON Gestor do Fundo.

EDGAR D.BERLANDA TC/CRC/SC 15.171/0/1